## PRE-Condutores: Aplicação Mobile para Suporte na Elaboração de Projetos Elétricos Residenciais

Jorge Carlos de Jesus Gonçalves<sup>∗</sup> Instituto Federal da Bahia Salvador - Bahia Email: jorge.goncalves@ifba.edu.br

Manoel Carvalho Marques Neto† Instituto Federal da Bahia Salvador - Bahia Email: manoelnetom@ifba.edu.br

Francismari Noronha dos Santos‡ Instituto Federal da Bahia Salvador - Bahia Email: francismari@ifba.edu.br

*Resumo*—Este trabalho propôs uma solução para dimensionamento de condutores elétricos. Especificamente, a ferramenta desenvolvida para plataforma *mobile* está focada em projetos elétricos residenciais, em baixa tensão. As principais funcionalidades e restrições foram determinadas a partir de comparações com trabalhos correlatos e levantamentos de requisitos. A solução desenvolvida, batizada com o nome PRE-Condutores, está baseada na norma NBR 5410, seguindo os principais critérios para especificação da bitola dos condutores.

*Keywords*—*Aplicação Mobile, Dimensionamento de condutores, NBR-5410, Circuitos elétricos*

#### I. INTRODUÇÃO

O dimensionamento de circuitos elétricos envolve a escolha dos elementos elétricos adequados para uma determinada instalação. Este processo é baseado na demanda da mesma. Na elaboração de um projeto elétrico são aplicadas certas diretrizes, conforme normas sobre circuitos elétricos. Esses princípios são empregados na especificação dos condutores, dispositivos de manobra e proteção entre outros elementos.

Uma das etapas na realização do dimensionamento de circuitos envolve os cálculos para a alocação dos elementos elétricos. De acordo com o projeto, a realização manual dos principais cálculos para seleção dos elementos torna-se trabalhosa, sujeita a erros e incoerência na escolha dos componentes adequados.

De forma a automatizar a realização dos cálculos necessários na escolha dos elementos, foi proposto o desenvolvimento de uma solução *mobile* voltada a simplificar a elaboração de projetos elétricos residenciais, através do dimensionamento de circuitos. Esta solução, nomeada *Projetos Residenciais Elétricos - Condutores* (PRE-Condutores) facilitará os cálculos dos componentes elétricos, tornando a computação dos dados mais prática e eficiente.

O PRE-Condutores auxilia na elaboração de um projeto elétrico, indicando os elementos a serem adotados, de acordo com os padrões mínimos de segurança e funcionalidade. Esta solução é baseada na norma de segurança NBR 5410 e fornece o tipo de condutor adequado para circuito. Este cálculo é embasado nos tipos dos pontos de tomada e iluminação, além da potência a ser atendida. Desta forma, o projetista pode utilizar a solução para selecionar os elementos elétricos, ou computar projetos existentes. Assim, as alterações nos circuitos podem ser feitas de forma mais simplificada.

Para elaboração da solução, foram levantados os dados referentes ao dimensionamento dos circuitos da norma NBR 5410. Esta norma regulamenta as diretrizes de segurança para instalações elétricas em baixa tensão. Também foram sondadas informações sobre as ferramentas utilizadas na desenvolvimento de aplicações *mobile*, de modo a atender os requisitos funcionais e não-funcionais do PRE-Condutores.

A solução também está focada em complementar algumas deficiências encontradas em aplicações semelhantes. Com isso, o processo no dimensionamento tornam-se mais gerenciável e manipulável, melhorando o tempo e a qualidade na elaboração dos projetos elétricos.

Para verificar as melhorias propostas pelo PRE-Condutores, foi realizada uma pesquisa de procedimento experimental, utilizando uma abordagem majoritariamente quantitativa, com uma superficial análise qualitativa. Foram avaliadas quais os resultados obtidos como as melhorias propostas e implementadas na solução, através dos formulários respondidos pelos participantes.

A avaliação consistiu no dimensionamento dos circuitos de dois projetos elétricos residenciais semelhantes. O primeiro projeto foi calculado sem utilizar a solução, e o segundo utilizando-a. Por ser voltada para a elaboração de projetos elétricos, foram selecionados estudantes do último período do curso técnico em Eletrotécnica, na modalidade integrada, do IFBA *campus* Salvador.

#### *A. Objetivos Gerais:*

Facilitar o dimensionamento de circuitos elétricos com base nos critérios estabelecidos pela norma NBR-5410.

#### *B. Objetivos Específicos:*

- 1) Implementar os critérios da norma NBR-5410 na elaboração dos projetos elétricos residenciais.
- 2) Automatizar a seleção dos principais parâmetros elétricos, nos cálculos de potência e corrente.

<sup>∗</sup>Graduando em Análise e Desenvolvimento de Sistemas e Técnico em Eletrotécnica

<sup>†</sup>Doutor em Computação e Professor do Curso de Análise e Desenvolvimento de Sistemas

<sup>‡</sup>Mestra em Engenharia Elétrica e Professora do Curso Técnico em Eletrotécnica

- 3) Possibilitar a inclusão, alteração e remoção de projetos, circuitos e cargas elétricas.
- 4) Realizar cálculos de dimensionamento de condutores elétricos, para projetos e circuitos elétricos.
- 5) Delimitar os valores máximos das grandezas elétricas, conforme norma NBR-5410.
- 6) Apresentar os parâmetros utilizados nos cálculos e os resultados para o projetista.

Neste capítulo, a Seção I, foram dissertadas as premissas deste trabalho. A Seção II conceitua os fundamentos sobre instalações elétricas residenciais, para elaboração do PRE-Condutores. A Seção III apresenta algumas ferramentas já existentes utilizadas para o dimensionamento dos condutores. A Seção IV discute os requisitos funcionais e não-funcionais utilizados neste trabalho. A Seção V expõe uma análise arquitetural do *software*. A Seção VI discorre sobre a modelagem do sistema. Na Seção VII são observadas as principais ferramentas utilizadas para o desenvolvimento da solução. A Seção VIII evidencia as funcionalidades implementadas no PRE-Condutores. A Seção IX contém as comparações do PRE-Condutores com as ferramentas apresentadas na Seção III. A Seção X descreve sobre a avaliação experimental da solução. A Seção XI corrobora sobre os objetivos propostos pela solução e, finalizando, a Seção XII, que conclui este trabalho.

#### II. REFERENCIAL TEÓRICO

Nesta Seção, serão apresentados os conceitos utilizados para a elaboração da solução desenvolvida. A subseção II-A contém a concepção básica de eletricidade. A subseção II-B discute sobre a noção de circuitos elétricos, e sua principal composição. Na subseção II-C discorre sobre as propriedades dos condutores para instalações elétricas. A subseção II-D aborda sobre projetos elétricos, especificamente em baixa tensão. A subseção II-E define o dimensionamento de condutores, e na subseção II-F menciona sobre os principais dispositivos de proteção.

#### *A. Carga elétrica*

Segundo Creder [1], a energia pode ser definida como tudo aquilo capaz de gerar calor, luz, trabalho ou radiação. Um dos tipos de energia capaz de obter tais efeitos é a eletricidade. Devido a sua aplicação prática, a eletricidade pode ser definida como uma fonte de energia intermediária. Essa denominação deve-se a forma como a energia elétrica é gerada e utilizada.

O processo de transferência da energia elétrica é baseada na propriedades intrínsecas da matéria. Conforme explicado por Niskier [2], toda matéria é constituída por moléculas, formadas por diferentes combinações de átomos. Nos átomos, existem diversas partículas subatômicas, entre elas os *elétrons*, *prótons* e *nêutrons*. Gussow [3], explica que o elétron possui carga negativa, sendo a partícula fundamental do fenômeno da eletricidade. Os elétrons giram em torno do núcleo do átomo, em orbitas concêntricas. As partículas positivas, os prótons, se localizam no núcleo, junto aos nêutrons, que possuem carga elétrica neutra. A estrutura do átomo é apresentada na Figura 1.

Creder [1] expõe que, em condições de equilíbrio, um átomo possui o mesmo número de prótons e e elétrons. Dessa forma, o elemento está estaticamente neutro. Porém, quando

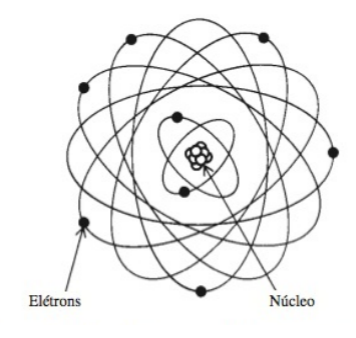

Figura 1. Cargas elétricas presentes no átomo Fonte: Gussow (2009) [3]

um átomo perde um elétron, ele se torna eletricamente positivo, e, consequentemente, quando é adicionado um elétron, tornase eletricamente negativo.

Devido a disposição dos elétrons nos elementos químicos, os mesmos podem sair dos átomos. Conforme explicado por Gussow [3], os elétrons possuem diferentes níveis de energia, proporcional a distância ao núcleo, ou seja, quanto maior a energia do átomo, mais externa a sua localização no elemento. A camada mais externa de um elemento químico, é a camada de valência. Ao adquirir energia suficiente, através de fontes como luz, calor ou a própria energia elétrica, os elétrons situados na camada de valência saem do átomo, tornando-se elétrons livres. O movimento dos elétrons livres que geram o efeito da corrente elétrica.

Niskier [2] explica que, em determinados elementos, a atração do núcleo sobre os elétrons é pequena. Assim, em tais átomos, os elétrons situados na camada de valência possuem mais facilidade em se tornarem livres. Elementos químicos como a prata, cobre e alumínio são chamados de condutores elétricos, devido a essas características.

De acordo de Gussow [3], as camadas de energia em um átomo, são divididas pelo número de elétrons suportados. As camadas de energia são denominadas pelas letras K, L, M, N, O, P e Q, sendo alfabeticamente mais afastadas do núcleo. As cotas de elétrons nas camadas de energia seguem abaixo ilustradas na Figura 2:

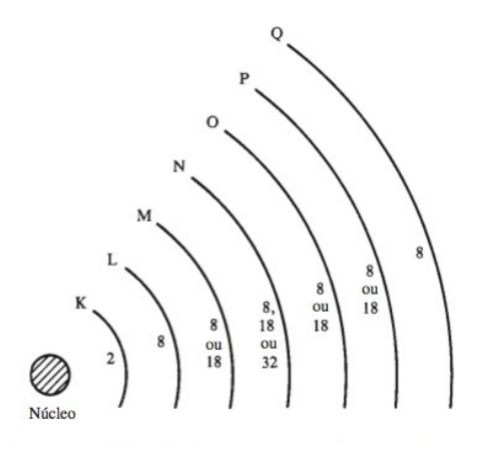

Figura 2. Camadas de energia dos átomos Fonte: Gussow (2009) [3]

Conforme apresentado a Figura 2, os átomos podem possuir 2 elétrons na camada K, e até 8 elétrons na camada L. As demais camadas possuem cotas de 8, 18 ou 32 elétrons, conforme o átomo. Porém a camada de valência, com exceção da K, devem possuir no máximo 8 elétrons. No átomo de cobre, um condutor, apesar de possuir 4 camadas, sendo suportadas até 32 elétrons na camada N, há somente um único elétron na camada de valência. Este fator que contribui para que o mesmo se torne um elétron livre.

#### *B. Circuitos elétricos*

Segundo Cotrim [4], um circuito elétrico é uma coleção de elementos ou meios, onde é possível que ocorra um fluxo ordenado de elétrons. Gussow [3] estabelece que um circuito elétrico possui pelo menos quatro componentes elétricos: força eletromotriz, condutores, carga e mecanismos de controle. Cotrim [4] define componente elétrico como uma referencia a qualquer elemento, seja equipamento ou linha elétrica, necessário ao funcionamento do circuito. Um modelo de circuito elétrico, exposto por Gussow [3], segue abaixo na Figura 3:

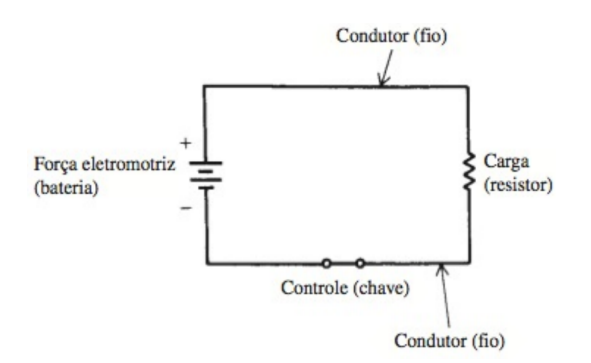

Figura 3. Circuito Elétrico Básico Fonte: Gussow (2009) [3]

Os principais componentes, referenciados na Figura 3 são:

*1) Força Eletromotriz:* Creder [1] define força eletromotriz como a capacidade de um dispositivo transformar energia elétrica em não-elétrica ou vice-versa. No exemplo da Figura 3, para Gussow [3], o circuito é denominado fechado pois não possui interrupção para a passagem da corrente elétrica. Segundo Creder [1] a força eletromotriz possui a mesma unidade de medida da diferença de potencial *Volt* (V), que indica a capacidade de realizar trabalho ao forcar os elétrons a se deslocarem.

*2) Condutor:* Cotrim [4] define condutor como um fio que oferece baixa resistência a passagem de corrente elétrica. Ou seja, o condutor oferece um percurso propício para a transferência de energia da força eletromotriz geradora para uma carga. Para Niskier [2], além de ser um bom condutor, deve ser destinado a transmissão da eletricidade.

*3) Carga:* Uma das definições citadas por Cotrim [4] sobre carga elétrica é a menção a um equipamento que absorve potência ativa no circuito elétrico. A definição dada por Gussow [3] refere-se a carga como elemento que utilizará a energia elétrica para realização de trabalho.

*4) Controle:* Representa um dispositivo elétrico que possui como objetivo realizar manobra, proteção ou controle, conforme explicado por Cotrim [4]. Exemplos desses componentes são chaves, disjuntores e fusíveis.

#### *C. Características dos condutores elétricos*

Creder [1] descreve que os condutores utilizados nas instalações elétricas residencias, comerciais ou industriais poderão ser de cobre ou alumínio. Mamede [5] afirma que o cobre é mais empregado nas instalações em relação ao alumínio, pois tais condutores demandam de maiores cuidados devidos as suas propriedades mecânicas. Niskier [2] defende que em instalações residencias, condutores de alumínio só são empregados para aterramento ou proteção. A norma NBR 5410 [6] estabelece que condutores de alumínio só devem ser utilizados para instalações industriais, com seção superior a 16  $mm^2$ .

*1) Tipos de Isolação:* Cotrim [4] define isolação como um conjunto de materiais isolantes para separar eletricamente um componente do ambiente. Os principais tipos de materiais abordados por Mamede [5] são: PVC (cloreto de polivinila), EPR (etileno-propileno) e XLPE (polietileno reticulado), sendo o emprego de cada tipo de acordo com suas propriedades e condições específicas de instalação. Niskier [2] cita o PET (Polietileno) como material isolante dos condutores, porém é pouco utilizado.

De acordo com Mamede [5], os principais tipos de isolação, adotados nos condutores, são demostrados na Figura 4:

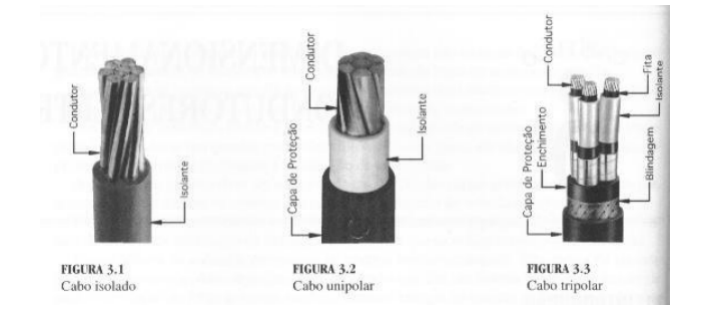

Figura 4. Tipos de Cabos isolados Fonte: Mamede (2007) [5]

- 1) Cabo isolado: Condutor revestido com material de isolação.
- 2) Cabo unipolar: Semelhante ao condutor isolado, contendo um revestimento contra choques mecânicos.
- 3) Cabo tripolar: Cotrim [4] também esclarece que podem ser constituídos de três cabos isolados e, no mínimo, cobertura para proteção. Também é chamado de cabo multipolar.

#### *D. Projetos elétricos em baixa tensão*

Segundo Creder [1], um projeto elétrico é categorizado por descrição, em detalhes, dos seus pontos de tomadas, percursos dos condutores e sua especificação de bitola, e controle, além dos dispositivos de manobra entre outras particularidades. Um dos elementos constituintes dos projetos são os circuitos, que também são chamados de circuitos de distribuição. Mamede [5] define estes como condutores que estão interligados a um quadro geral de força, alimentando uma ou mais cargas. A norma NBR 5410 [6] estabelece os seguintes critérios para delimitação das instalações elétricas em baixa tensão:

- 1) Circuitos elétricos com tensão nominal igual ou inferior a 1000 V, com frequência inferior a 400  $Hz$ .
- 2) Circuitos elétricos, em corrente continua, com tensão igual ou inferior a  $1500 V$ .

Cotrim [4] expõe que, na elaboração de um projeto elétrico, devem ser estabelecidas as potências instaladas e de alimentação dos setores observados. Mamede [5] declara que deve ser realizado levantamento de demanda da instalação, de acordo com suas características de carga e as operações realizadas. Conforme a NBR 5410 [6], que regulamenta as diretrizes das instalações elétricas em baixa tensão, um dos primordiais princípios das instalações elétricas são: Proteção contra choques elétricos, efeitos térmicos, sobrecorrentes e correntes de falta.

Em relação ao posicionamento e divisão, a NBR 5410 [6] define as diretrizes para as definições do circuitos nos projetos:

- 1) O posicionamento dos circuitos deve facilitar a inspeção e o reparo.
- 2) Circuitos para equipamentos que requeiram controles específicos devem ser independentes $<sup>1</sup>$ .</sup>
- 3) Circuitos de pontos de tomada e iluminação devem ser distintos.
- 4) As cargas devem ser distribuídas entre os circuitos, de modo a obter o melhor equilíbrio possível.

A elaboração dos circuitos elétricos terminais deve atender os critérios delimitados pela norma NBR 5410 [6]. Mamede [5] define algumas premissas fundamentais para este componente da instalação:

- 1) A menor seção transversal dos condutores de circuitos terminais é 2,5  $mm^2$ .
- 2) Em circuitos de iluminação, a menor seção transversal é 1,5  $mm^2$ .
- 3) Evitar utilizar, em circuitos terminais, condutores com seção maior do que 2,5  $mm<sup>2</sup>$ .
- 4) A capacidade de condução dos circuitos deve exceder a potência demandada em locais onde possivelmente aparecerão novas cargas.

*1) Previsão de carga:* Em relação aos cargas de iluminação, Creder [1] recomenda os seguintes critérios:

- 1) Em cômodos ou dependências de residências, deverá ser previsto pelo menos um ponto de luz no teto, com potência de, no mínimo, 100 VA.
- 2) Em dependências ou cômodos com área igual ou inferior a 6  $m^2$ , deverá ser previsto pelo menos um ponto de tomada. Para áreas superiores a 6  $m^2$ , será previsto 100 VA para os primeiros 6  $m^2$  e a cada 4  $m^2$  inteiros acrescidos 60 VA.

Para tomadas de uso geral, Mamede [5] delimita os determinados fundamentos:

1) Locais como banheiros, deverão ser previstos pelo menos um ponto de tomada próximo ao lavatório.

- 2) Em cozinhas, copas, áreas de serviço, lavanderias e análogos, pelo menos um ponto de tomada a cada 3,5 metros, ou fração do perímetro. Em bacadas com largura igual ou superior a 30 cm, pelo menos um ponto de tomada.
- 3) Subsolos, garagens, sótão e hall de escadarias ou varandas, pelo menos um ponto de tomada.
- 4) As outras dependências com área inferior a 6  $m<sup>2</sup>$  pelo menos um ponto de tomada. Para área superior a 6  $m<sup>2</sup>$  pelo um ponto de tomada a cada 5 metros, ou fração de perímetro, espaçados de forma uniforme.

Como explicado por Mamede [5], a demanda de potência dos equipamentos depende das características da carga e do tipo de equipamentos operante. Creder [1] defende que, para o levantamento no dimensionamento dos circuitos, deve-se considerar a potência nominal absorvida dos equipamentos, ou a partir da tensão, da corrente e do fator de potência.

*2) Fator de Demanda:* Cotrim [4] afirma que em uma instalação elétrica residencial a potência consumida é variável de acordo com o número de cargas ligadas, sendo mais conveniente, em um projeto elétrico, utilizar o valor médio da potência. Esse valor é chamado de Demanda. Assim, para evitar que certos componentes elétricos possuam valor de capacidade superior ao necessário, utiliza-se o Fator de Demanda  $F_d$ . Este fator é a relação entre a demanda máxima da instalação e a carga instalada no sistema, durante um período de tempo. Cotrim [4] define que o fator de demanda é a soma da potência de possíveis equipamentos que funcionam simultaneamente, alimentados pela mesma parte da instalação.

A Equação 1 é demostrada abaixo:

$$
F_d = \frac{D_{max}}{P_{inst}}\tag{1}
$$

onde:

 $D_{max}$ : representa a demanda máxima da instalação em KW ou KVA;

Pinst: indica a potência da carga conectada em KW ou KVA;

Mamede [5] utiliza o fator de demanda para estimar o consumo dos componentes elétricos da instalação, conforme Tabela I.

#### *E. Dimensionamento dos condutores elétricos*

Mamede [5] afirma que a seção mínima dos condutores deve obedecer três critérios básicos: capacidade de condução de corrente, limites de queda de tensão e capacidade de condução da corrente de curto-circuito.

*1) Capacidade de Condução de Corrente:* A norma ABNT 5410 [6] descreve capacidade de condução de corrente como prescrições que garantem um expectativa de vida útil satisfatória a condutores e instalações, sob efeitos térmicos. Estes efeitos são produzidos pela circulação de correntes durante períodos prolongados em situação normal, além de proteção térmica para os componentes elétricos associados ao condutor.

<sup>&</sup>lt;sup>1</sup>Ex: Circuitos de alimentação para sistemas de vigilância.

| Descrição                                            | Fator de Demanda (%)                                                                         |  |
|------------------------------------------------------|----------------------------------------------------------------------------------------------|--|
| Auditório, salões para<br>exposição e<br>semelhantes | 100                                                                                          |  |
| Bancos, lojas e<br>semelhantes                       | 100                                                                                          |  |
| Barbearias, salões de<br>beleza e semelhantes        | 100                                                                                          |  |
| Clubes e semelhantes                                 | 100                                                                                          |  |
| Escolas e semelhantes                                | 100 para os primeiros 12 KW e 50 para o que exceder                                          |  |
| Escritório                                           | 100 para os primeiros 20 KW e 70 para o que exceder                                          |  |
| Garagens comerciais<br>e semelhantes                 | 100                                                                                          |  |
| Hospitais e<br>semelhantes                           | 40 para os primeiros 50 KW e 20 para o que exceder                                           |  |
| Hotéis e semelhantes                                 | 50 para os primeiros 20 KW; 40 para os seguintes 80 KW;<br>30 para o que exceder de 100 KW   |  |
| Igrejas e semelhantes                                | 100                                                                                          |  |
| Residências<br>(apartamentos<br>residenciais)        | 100 para os primeiros 10 KW; 35 para os seguintes 110 KW;<br>25 para o que exceder de 120 KW |  |
| Restaurante e<br>semelhantes                         | 100                                                                                          |  |

Tabela I. FATOR DE DEMANDA PARA ILUMINAÇÃO E TOMADA FONTE: ADAPTADO DA NBR 5410 (2004) [6]

O critério de capacidade de condução de corrente, segundo Mamede [5], consiste em determinar o valor da corrente máxima que percorrerá o condutor, de acordo com o método de instalação. Os principais métodos de instalação são apresentados na Tabela II:

| Referência     | Descrição                                                                                     |
|----------------|-----------------------------------------------------------------------------------------------|
| A <sub>1</sub> | Condutores isolados em eletrodutos seção circular embutido<br>em parede termicamente isolante |
| A <sub>2</sub> | Cabo multipolar em eletroduto de seção circular embutido<br>em parede termicamente isolante   |
| B1             | Condutores isolados em eletroduto de seção circular sobre<br>parede de madeira                |
| B <sub>2</sub> | Cabo multipolar em eletroduto de seção circular sobre parede<br>de madeira                    |
| $\mathsf{C}$   | Cabos unipolares ou cabo multipolar sobre parede de madeira                                   |
| D              | Cabo multipolar em eletroduto enterrado no solo                                               |
| E              | Cabo multipolar ao ar livre                                                                   |
| F              | Cabos unipolares justapostos (na horizontal, vertical ou em<br>trifólio) ao ar livre          |
| G              | Cabos unipolares espaçados ao ar livre                                                        |

Tabela II. MÉTODOS DE REFERÊNCIA FONTE: ADAPTADO DA NBR 5410 (2004) [6]

Os métodos de referência, citados na Tabela II, trata sobre as formas como são realizadas as instalações elétricas. Tais fatores alteram a forma como a corrente elétrica percorre o condutor, modificando os valores calculados.

*2) Queda de Tensão Admissível:* Para assegurar o funcionamento dos elementos elétricos, a norma NBR 5410 [6] estabelece a queda máxima de tensão admissível para redes de distribuição pública de baixa tensão em 5%. As instalações energizados por uma subestação própria de transformação, através de uma rede de alta tensão, tolera queda de tensão em torno de 7% De acordo com Creder [1], o cálculo para a queda de tensão nominal percentual (e%) segue abaixo na Equação 2:

$$
e\% = \frac{Ve - Vc}{Ve} \times 100\tag{2}
$$

onde:

Ve: a tensão de entrada;

 $Vc$ : a tensão na carga;

O cálculo da seção transversão, de acordo com a queda percentual de tensão admissível, segue abaixo na Equação 3:

$$
S = 2\rho \frac{1}{e(\%)V^2} \times (p_1 l_1 + p_2 l_2 + ...) \tag{3}
$$

onde:

S: a seção do condutor em  $mm^2$ ;

p: a potência consumida em Watt;

*ρ*: a resistividade do cobre =  $\frac{1}{58} \times \frac{\text{ohms} Xmm^2}{m}$ ;

l: o comprimento em metros;

e%: a queda de tensão percentual;

 $V:$  a tensão, geralmente 127 ou 220 volts;

#### *F. Dispositivos de proteção*

Mesmo quando um circuito está bem dimensionado, pode ocorrer correntes de falta, ou curto-circuito, por diversos fatores, sendo necessário os dispositivos de proteção. Conforme declarado por Cotrim [4], na ocorrência de uma falta, inicia-se uma corrente de alto valor, que após um determinado período, decresce para um regime permanente.

Caso não haja um dispositivo de atuação, a corrente de falta mantém-se no regime permeante. Logo, os dispositivos de proteção garantem que o circuito será aberto, dentro das condições suportadas pelos condutores adotados.

*1) Proteção contra sobrecarga:* Cotrim [4] define disjuntor como dispositivo de manobra e proteção, com capacidade de conduzir e interromper a corrente elétrica em condições normais, ou anormais, como sobrecarga ou curto-circuito. De acordo com Creder [1], o dimensionamento dos dispositivos de proteção para sobrecarga devem atender o seguinte grupo de inequações:

$$
\int_{I} B \le I_S \tag{4}
$$

$$
\begin{cases} I_S \le I_Z \end{cases} \tag{5}
$$

$$
\left( I_2 \le 1,45 \right) \tag{6}
$$

onde:

 $I_B$ : a corrente de projeto do circuito;

 $I_N$ : a corrente nominal do dispositivo de proteção;

 $I_z$ : a capacidade de condução de corrente do condutor;

 $I_2$ : a corrente convencional de atuação do dispositivo de proteção;

*2) Proteção contra curto circuito:* Mamede [5] define corrente de curto circuito como um corrente de alta intensidade, porém com duração de frações de segundos, geralmente correspondendo de 10 a 100 vezes o valor da corrente nominal.

Niskier [2] defende que um dispositivo de proteção contra curto-circuito deve interromper a corrente, antes que os efeitos térmicos e mecânicos possam ser potencialmente perigosos aos condutores e equipamentos. O autor também especifica que os componentes sejam salvaguardados contra as consequências das correntes de alta intensidade. Para isso, os dispositivos de proteção devem atuam antes de um período crítico, conhecido como tempo de interrupção.

O tempo máximo da corrente de curto-circuito suportado por um condutor, segundo Niskier [2], é definido na Equação 7:

$$
t \le \frac{k^2 \times S^2}{l^2} \tag{7}
$$

onde:

t: a duração, em segundos, da corrente de curto-circuito;

S: a seção de condutor em  $mm^2$ ;

I: o valor da corrente de curto-circuito, em Ampere  $(A)$ ;

 $k$ : constante definida pela NBR 5410<sup>2</sup>;

A duração da corrente de curto circuito irá determinar o tempo de atuação do dispositivo de proteção, para evitar possíveis danos aos elementos.

*3) Proteção contra choques elétricos:* Os choques elétricos são categorizados de duas formas: contato direto ou indireto. No primeiro caso ocorre quando o individuo toca em alguma parte viva da instalação elétrica, como o quadro de distribuição. O segundo caso é provocado através de uma massa em tensão, como um eletrodoméstico.

Para a proteção contra contato direto, Cotrim [4] cita alguns procedimentos, como isolação das partes vivas e adoção dos dispositivos diferencial-residuais, como medidas fundamentais para evitar o incidente. O autor também menciona que para os contatos indiretos a proteção ocorre através dos elementos divididos em dois grupos: os que utilizam ou não os condutores de proteção.

#### III. TRABALHOS CORRELATOS

#### *A. O DCE (Dimensionamento de Condutores Elétricos) 4.0*

O DCE (Dimensionamento de Condutores Elétricos) 4.0 é uma software voltado para o dimensionamento de circuitos elétricos em baixa e média tensão [7]. A aplicação utiliza sete critérios para os cálculos dos elementos elétricos, sendo alguns deles sobrecarga, curto-circuito e contato direto. O

software também avalia as cargas de indução e realiza cálculos com circuitos trifásicos, além de delimitar os dispositivos de proteção. A tela com dados de entrada é apresentada abaixo, na Figura 5:

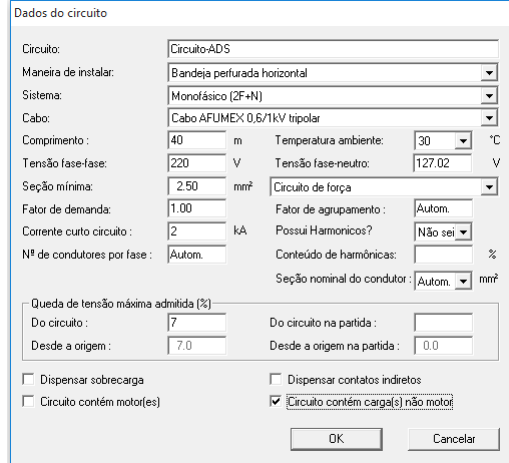

Figura 5. Dados de entrada do software DCE 4.0 Fonte: Print screen da aplicação no sistema operacional Windows 7

Na Figura 5, a aplicação solicita informações sobre a forma de instalação, o tipo de sistema, comprimento do cabo entre outros parâmetros. O DCE 4.0 também disponibiliza a inserção de valores de cargas estáticas, como lâmpadas e aparelhos, e dinâmicas, como motores de indução.

Os resultados dos cálculos são apresentados de duas formas: relatório de circuito, contendo informações sobre o ramal e seus elementos, e o relatório de projeto, onde são demostrados os valores de corrente por circuito.

Os resultados do relatório de circuito são exibidos nas Figuras 6 e 7:

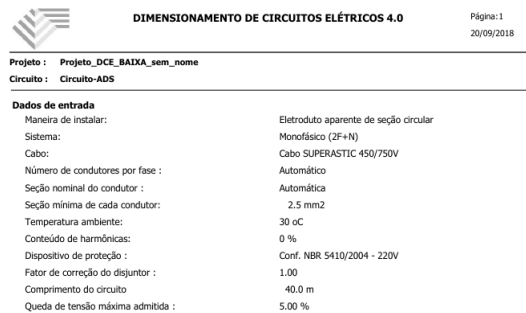

Figura 6. Parâmetros de entrada do DCE 4.0 Fonte: Print screen da aplicação no sistema operacional Windows 7

Como demostrado nas Figuras 6 e 7, o DCE 4.0 gera um relatório contendo as informações de entrada do dimensionamento e os valores de saída, de acordo com o circuito selecionado. As informações envolvem as características físicas e elétricas do condutor, como seção, capacidade de corrente e queda de tensão.

#### *B. BCENGE — Cálculo de Condutores Elétricos*

A aplicação *mobile* BCENGE especifica as características dos circuitos, baseado na norma NBR 5410, através dos crité-

<sup>2</sup>O valor varia de acordo como o condutor e o tipo de isolação utilizado

| Valores calculados                                                                                  |                    |
|----------------------------------------------------------------------------------------------------|--------------------|
| Seção nominal dos condutores :                                                                      | $1 \times 2.5$ mm2 |
| Critério de dimensionamento:                                                                        | Secão mínima       |
| Capacidade de condução de corrente :                                                                | $1 \times 71.0$ A  |
| Fator de correção de agrupamento :                                                                  | 1.00               |
| Fator de correção de temperatura :                                                                  | 1.00               |
| Resistência em CA de cada condutor :                                                                | 8.8661 ohm/km      |
| Reatância indutiva de cada condutor :                                                               | 0.1459 ohm/km      |
| Queda de tensão efetiva :                                                                           | 2.26 %             |
| Corrente nominal do dispositivo de proteção :                                                       | $1 \times 10$ A    |
| Verificar capacidade de interrupção (ruptura)                                                       |                    |
| Os resultados apresentados foram baseados nas características dos produtos fabricados pela Prysmian |                    |

Figura 7. Valores calculados pelo DCE 4.0 Fonte: Print screen da aplicação no sistema operacional Windows 7

rios de condução de corrente e queda de tensão. A apuração dos elementos é orientada pela forma de instalação, tipo de isolação e condutores carregados [8]. Os parâmetros de entrada da solução são expostos na Figura 8:

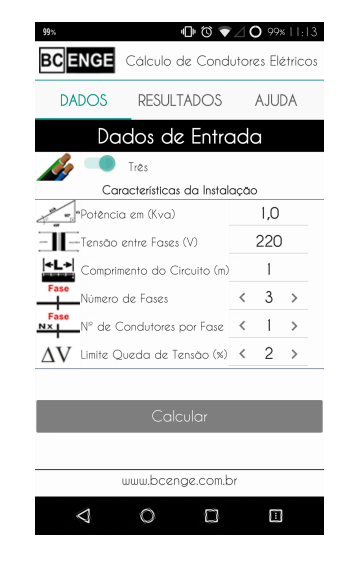

Figura 8. Valores de entrada do BCENGE Fonte: Print screen da aplicação no emulador *mobile* AVD

Os dados de entrada do software BCENGE incluem potência da instalação, tensão, comprimento do circuito, número de fases e limite de queda de tensão. Informações sobre o tipo de instalação e isolante também são apuradas. Os cálculos dos condutores são apresentados na Figura 9. Como resultado, a solução apresenta algumas propriedades do circuito: corrente, tensão, seção dos condutores de fase, neutro, aterramento e eletroduto.

#### *C. RCM Cabos Elétricos*

O RCM Cabos Elétricos permite mensurar os componentes elétricos das instalações voltado ao trabalho profissional [9]. A aplicação solicita ao usuário um tipo de categoria para a realização dos cálculos. As opções de categorias para o dimensionamento incluem: iluminação e tomadas, motores, cabos, eletrodutos e qualidade de fios, no qual mensura-se a seção transversal do condutor. Como parâmetros, o RCM Cabos Elétricos requer a corrente de circuito do condutor, o tipo de cabo adotado, o sistema de aterramento e a forma de instalação.

Uma das opções de categorização disponíveis, e os resultados dos dados computados, seguem nas Figuras 10 e 11.

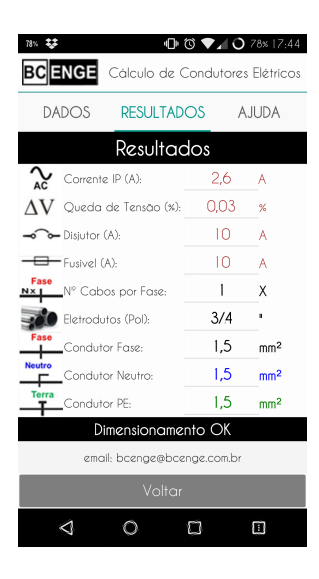

Figura 9. Valores de saída do BCENGE Fonte: Print screen da aplicação no emulador *mobile* AVD

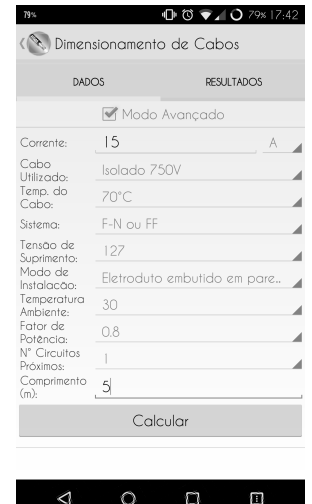

Figura 10. Dimensionamento de condutores do RCM Fonte: Print screen da aplicação no emulador *mobile* AVD

| 72%                                                                                   | 10 10 40 72 15:46 |  |  |  |
|---------------------------------------------------------------------------------------|-------------------|--|--|--|
| Dimensionamento de Cabos                                                              |                   |  |  |  |
| <b>DADOS</b>                                                                          | RESULTADOS        |  |  |  |
| Secão Calculada (mm <sup>2</sup> ):                                                   | $-2.5 +$          |  |  |  |
| Número de cabos por fase:<br>п<br>$+$                                                 |                   |  |  |  |
| Queda de Tensão (%):<br>0.84                                                          |                   |  |  |  |
| Corrente Admissível por Cabo (A):<br>19.5                                             |                   |  |  |  |
| 15.0<br>Corrente Circulante por Cabo (A):                                             |                   |  |  |  |
| Fator de Aarupamento:                                                                 | LO.               |  |  |  |
| Fator de Temperatura:                                                                 | 10                |  |  |  |
| Obs: Respeitar as seções minimas indicadas na norma<br>para o seu tipo de instalação. |                   |  |  |  |
|                                                                                       |                   |  |  |  |
|                                                                                       | n                 |  |  |  |

Figura 11. Resultados da aplicação RCM Fonte: Print screen da aplicação no emulador *mobile* AVD

Como resultado, a solução apresenta os valores relativos a categoria selecionada, abrangendo a potência, tomadas de uso geral, corrente, potência e seção transversal dos condutores. O RCM cabos elétricos também apresenta algumas observações, informando os critérios atendidos nas instalações.

#### *D. Be-a-bá da Elétrica*

O Be-a-bá da Elétrica é uma solução com diversos temas voltados para componentes elétricos. Dentre estes estão: motores elétricos com os tipos de partidas, inversores de frequência, correção de fator de potência entre outros.

Em relação aos quesitos de especificação, o Be-a-bá da Elétrica possui uma sessão que realiza cálculos voltados ao dimensionamento de diversos componentes elétricos, como barramentos, cabos e motores. Referente aos condutores elétricos, a solução permite que o usuário adicione dados da instalação, conforme apresentado na Figura 12:

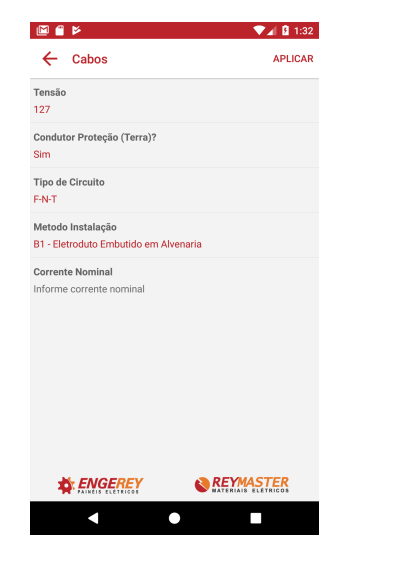

Figura 12. Formulário de dados Be-a-Bá da Elétrica Fonte: Print screen da aplicação no emulador *mobile* AVD

Após a inserção dos dados, o sistema exibe diversos resultados referentes aos circuitos. Com base nos valores de corrente, distância do condutor e a seção transversal, são exibidas informações sobre a instalação. A solução supõe, para diferentes situações, os valores de corrente máxima, queda de tensão e distância. Os resultados computados são exibidos na Figura 13.

#### IV. LEVANTAMENTO DE REQUISITOS

De acordo com Filho [10], requisitos são atribuições que definem as métricas para aceitação de uma solução. Sommerville [11] define os requisitos como descrições que delimitam os conjuntos de serviços e restrições de um produto. Logo, a engenharia de requisitos é a metodologia para identificar, analisar e ratificar estes requisitos.

Sommerville [11] também divide os requisitos entre requisitos de usuário e de sistemas. Requisitos de usuário são enunciações, em linguagem natural, dos serviços, e restrições, que o sistema deve oferecer ao usuário. Já os requisitos de sistemas define as restrições operacionais do sistema. Essas limitações incluem funções e serviços que devem ser executadas.

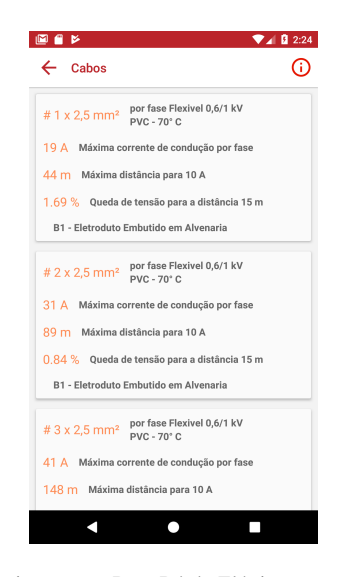

Figura 13. Dimensionamento Be-a-Bá da Elétrica Fonte: Print screen da aplicação no emulador *mobile* AVD

#### *A. Requisitos funcionais*

De acordo com Sommerville [11], requisitos funcionais são enunciações que delimitam como o sistema deve reagir, a partir de determinadas entradas, ou também o que não pode ser realizado. Caso sejam declarados como requisitos de usuário, o detalhamento das funcionalidades são genéricos, de forma que seja compreensíveis para o usuário.

A solução proposta contém uma série de requisitos funcionais, que auxiliam na elaboração dos circuitos a serem dimensionados. A lista de requisitos funcionais, descritos como requisitos de usuários, são apresentados abaixo na Tabela III:

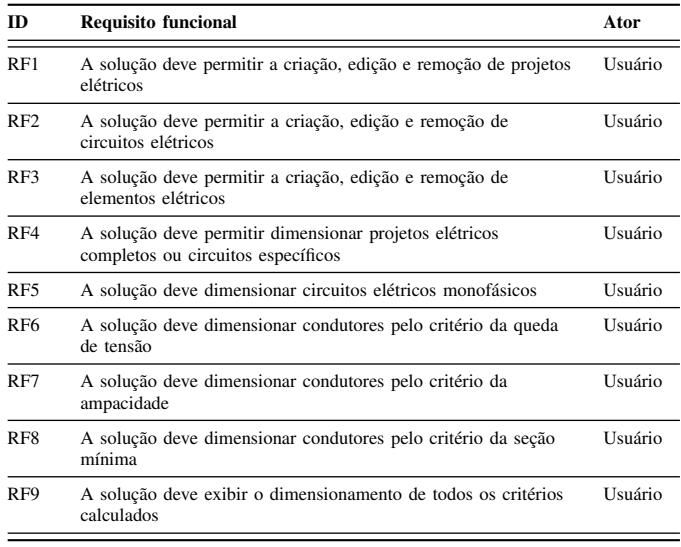

#### Tabela III. REQUISITOS FUNCIONAIS DA SOLUÇÃO FONTE: AUTORIA PRÓPRIA

#### *B. Requisitos não funcionais*

Segundo Sommerville [11], requisitos não-funcionais estão voltados para serviços específicos do sistema. Estas propriedades incluem confidencialidade, tempo de resposta ou proteção.

Geralmente os requisitos não-funcionais são gerados a partir das necessidades dos usuário, sejam em questão usabilidade, políticas ou privacidade.

Os requisitos não-funcionais definidos para a solução proposta são voltados para as características de usabilidade e persistência do software. Essas definições foram escolhidas pela facilidade de implantação e modificação. A lista dos requisitos não-funcionais, utilizadas para a elaboração, são manifestadas na Tabela IV:

| m                | Requisito não-funcional                                                                           | Categoria      |
|------------------|---------------------------------------------------------------------------------------------------|----------------|
| RNF1             | A solução deve ser executada por um smartphone<br>Android                                         | Usabilidade    |
| RNF <sub>2</sub> | Circuitos de um determinado projeto não pode ser<br>exibido/alterado em outro projeto             | Confiabilidade |
| RNF3             | A solução será desenvolvida utilizando a biblioteca<br>React Native e banco de dados SOLite3      | Software       |
| RNF4             | A solução deverá implementar as bibliotecas de<br>estilização React Native Elements e Native Base | Padronização   |
| RNF <sub>5</sub> | A solução deve ser facilmente implementável em outras<br>plataformas                              | Software       |

Tabela IV. REQUISITOS NÃO-FUNCIONAIS DA SOLUÇÃO FONTE: AUTORIA PRÓPRIA

Com base nos requisitos funcionais e não funcionais da solução, foi definida a arquitetura da aplicação. O detalhamento da arquitetura é discorrido na Seção V.

#### V. ARQUITETURA

A arquitetura de software pode ser definida como "um modelo de alto nível que possibilita um entendimento e uma análise mais fácil do software a ser desenvolvido" [12, p. 28]. Spinola [12] também defende que, para a construção da arquitetura do software, os requisitos devem ser seguidos, embora outras fontes de informações também possam ser utilizadas. A arquitetura de software é composta basicamente por três elementos:

- Componentes: Abstrações ou entidades que representação uma implementação específica.
- Conectores: Representam a forma de interação entre os componentes da arquitetura.
- Organização: Refere-se a configuração arquitetural entre os componentes e os conectores.

Estilo arquitetural é uma forma de "caracterizar a arquitetura de software de um sistema" [13]. Diferentemente de um padrão arquitetural, que define uma solução geral para um sistema, o estilo arquitetural permite identificação dos componentes, conectores e organização de um sistema específico.

Para o desenvolvimento da solução, que facilita a especificação dos condutores elétricos, foi adotado o padrão arquitetural *Model-View-Controller* (MVC). Segundo Buschmman [14], o problema arquitetural solucionado pelo MVC é realizar alterações na interface de usuário, sem alterar as funcionalidades da aplicação. Como definido no requisito nãofuncional RNF5, citado na Tabela IV, a solução deve ser facilmente implementável em outras plataformas, sendo este o principal motivo da adoção do padrão.

Conforme explicado por Buschmman [14], as restrições do padrão MVC envolve separar a entrada, processamento e saída de um sistema, propondo um mecanismo de propagação de alteração entre essas partes. A abstração do padrão é apresentada abaixo na Figura 14:

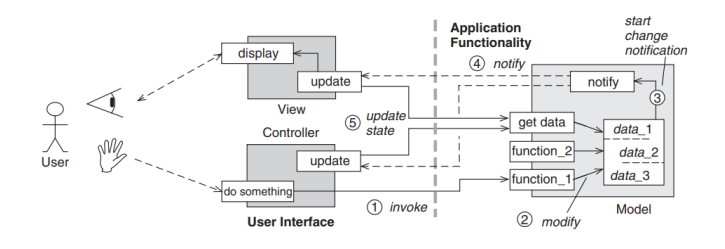

Figura 14. Padrão arquitetural MVC de Buschmman Fonte: Buschmman (2007) [14]

Buschmman [14] defende que as funcionalidades centrais da aplicação devem ser encapsuladas no componente *Model*. Para cada aspecto do *Model*, deve haver uma ou mais *Views*, de forma a representar graficamente cada aspecto do componente. Cada *View* deve ser associada a um ou mais *Controllers*, responsável por receber os dados do usuário e enviar requisições para o *Model* e o *View* associado. Com base no padrão MVC, foi realizado a modelagem arquitetural do PRE-Condutores. A configuração arquitetural é apresentada abaixo, na Figura 15:

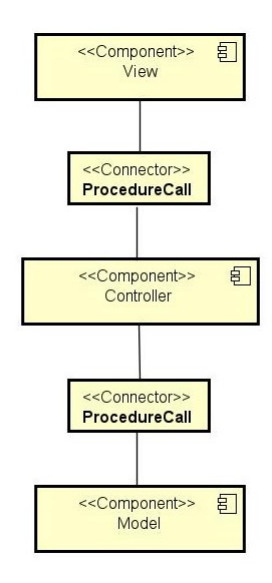

Figura 15. Modelagem arquitetural da solução Fonte: Autoria própria

Conforme pode ser visto na Figura 15, a arquitetura possui três componentes, conforme citado sobre o padrão MVC. A descrição de cada componente é listada abaixo.

*Model:* Inclui as abstrações de projetos elétricos, circuitos elétricos e os elementos elétricos associados. Também implementa as regras de negócio para cálculos necessários para o dimensionamento, e as funções de persistência.

- *View*: Contém os formulários e os detalhamentos das entidades contidas no *Model*.
- *Controller*: Gerencia a comunicação entre os componentes *Model* e *View*. Contém regras de negócios para delimitar a seção dos condutores dos projetos e circuitos.

#### VI. MODELAGEM DO SISTEMA

A modelagem do sistema pode ser definida como "o processo de desenvolvimento de modelos abstratos de um sistema, em que cada modelo apresenta uma visão ou perspectiva, diferente do sistema" [11, p. 82]. De uma forma geral, esta modelagem é realizada através de alguma notação gráfica, como *Unified Modeling Language* (UML). Esta abstração contém informações gerais sobre as entidades sendo analisadas. Pressman [15] define basicamente quatro aspectos para a modelagem do sistema.

- Modelos baseados em cenários: Cenário que representa como os usuários interagem com o sistema e as sequências de atividades associadas a estas interações.
- Modelos de classes: Contém a modelação dos objetos do sistema. Define as operações e os relacionamentos.
- Modelos comportamentais: Demostra como ações externas alteram os estados do sistema ou das classes contidas no mesmo.
- Modelos de fluxos: Representam as mudanças de informações, ou seja, como os objetos de dados se transformam durante o fluxo entre as funções do sistema.

Buschmman [14] também explica que, tanto o modelo, quanto os diagramas selecionados para a modelagem, variam conforme o projeto. Desta forma, são selecionados os elementos que mais agregam valor ao modelo. Para modelagem do PRE-Condutores, foi adotado a representação através do modelo de classe.

#### *A. Modelo de classes*

Como explicado na Seção VI, os modelos de classe, ou como definido por Sommerville [11] modelos estruturais, contém a organização dos componentes e seus relacionamentos. Summorville [11] subdivide o modelo estrutural entre estático e dinâmico. Modelos estruturais estáticos contém a estrutura do sistema. Modelos estruturais dinâmicos apresentam a organização do sistema durante sua execução. Dentre as representações estruturais estáticas, o diagrama de classes é um dos modelos mais adotados. Foi realizada a modelagem do sistema através da simbolização em diagramas de classes. As principais entidades representadas foram respaldadas na modelagem arquitetural exposta na Figura 15.

*1) Diagrama de Classes da View:* As entidades relacionadas a *View* estão vinculadas ao *Model* do PRE-Condutores. O *View* fornece dois aspectos para cada entidade presente no *Model*: Formulários e detalhamentos. A modelagem das entidades do *View* são apresentadas na Figura 16.

Devido a semelhança entre as telas, foram encapsulados as principais funções para a construção dos formulários em uma classe abstrata *AbstractForm*. Desta forma, foi possível padronizar os formatos dos campos de entradas de dados. As entidades do componente *View* também são responsáveis pela validação dos dados inseridos pelo usuário. As principais restrições de entrada são:

- Não permitir a inserção de campos em branco, para os cálculos das grandezas elétricas.
- Adicionar valores padrões para campos descritivos, caso os mesmos não sejam informados pelo usuário.
- Para campos inerentes a potência elétrica, somente são permitidos valores numéricos, com tamanho máximo de quatro dígitos. Este valor foi estabelecido considerando que, na tabela de demanda dos equipamentos da concessionária, os mesmos possuem potência menor que 10.000 watts.
- Os campos específicos para distância do ponto são restringidos a algarismos numerais com dois dígitos. Esta limitação evita adicionar circuitos elétricos muito extensos, onde são recomendadas novas divisões.

*2) Diagrama de Classes Model:* Este camada é responsável pela implementação lógica da solução, independente da interface gráfica. Este componente do padrão arquitetural MVC foi dividido em três classes, que representam os principais elementos na elaboração de um projeto elétrico. A modelagem estática relacionada a este componente são apresentadas na Figura 17, constituído pelos seguintes classes:

- *ProjectModel*: Contém as informações sobre o nome, descrição e tensão do projeto, além de encapsular os circuitos elétricos. Os parâmetros, definidos nesta classe, serão utilizados como referência para todos os circuitos e elementos elétricos associados.
- *CircuitoModel*: Contém as principais grandezas elétricas para o dimensionamento dos circuitos. Esta classe contém os parâmetros para delimitar os tipos de circuitos, com base na isolação, agrupamento, tensão, seção mínima entre outros valores. Também possui a responsabilidade de realizar os cálculos dos critérios de queda de tensão.
- *EletricalElementModel*: Classe utilizada para armazenar as informações de cada ponto elétrico do circuito. Este objeto genérico representa tanto os pontos de iluminação, quanto de tomada no circuito. Entre os dados mais relevantes estão: potência, tensão, corrente, altura e distância referente ao quadro.

*3) Diagrama de Classes Controller:* A classe *ProjectSession* possui como principal função a comunicação entre os outros componentes pertencentes ao padrão *MVC*. Também implementa os cálculos referentes ao dimensionamento. Esta classe é representada na Figura 18.

Os cálculos implementados são relacionados ao critério de ampacidade, realizados com base nas corrente de projeto e corrigida de cada circuito. Também é responsável por selecionar a especificação que melhor atende os critérios analisados.

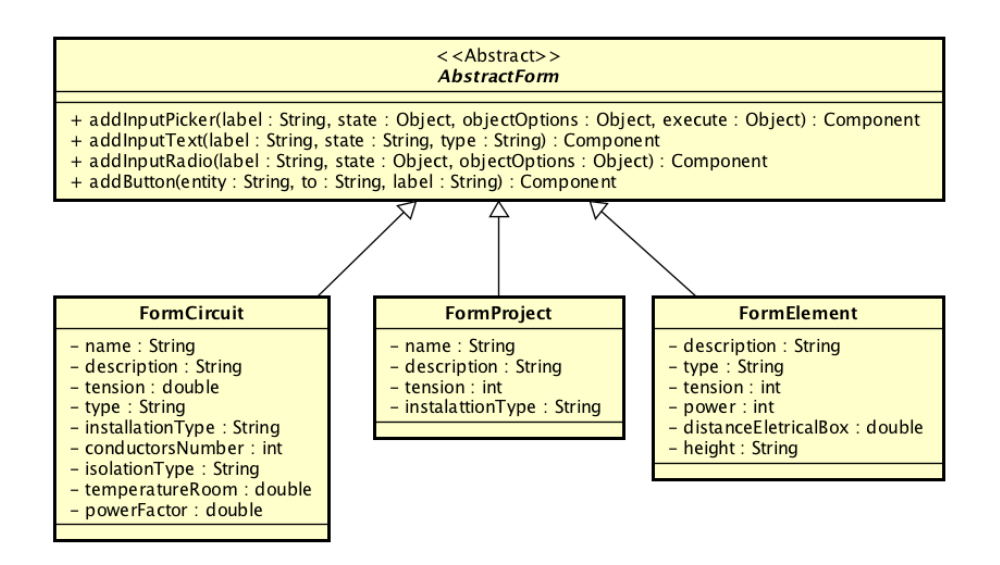

Figura 16. Diagrama de classes do componente arquitetural *View* Fonte: Autoria própria

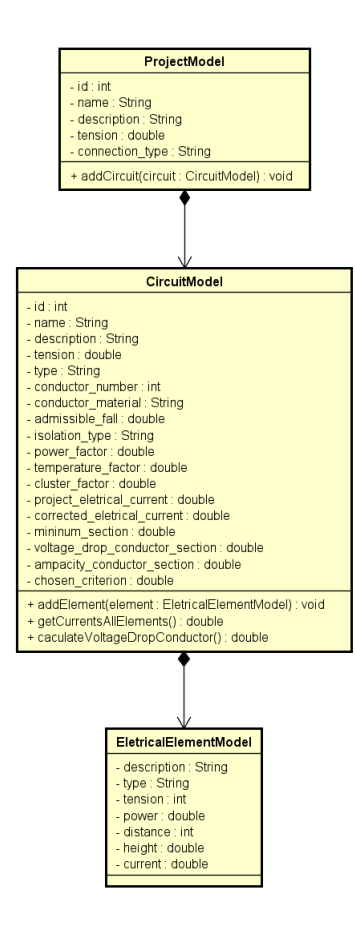

Figura 17. Diagrama de Classe do componente *Model* Fonte: Autoria própria

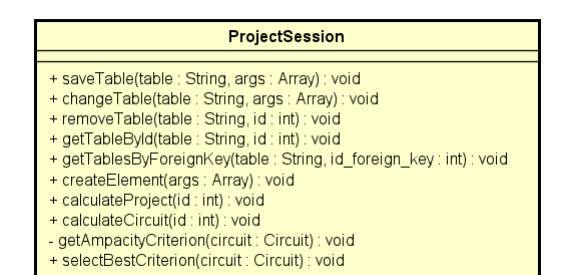

Figura 18. Diagrama de Classe do componente *Controller* Fonte: Autoria própria

#### VII. FERRAMENTAS UTILIZADAS

Para implementação da solução proposta, foram selecionadas as ferramentas mais adequadas, objetivando atender os requisitos não-funcionais, definidos na subseção IV-B. As principais tecnologias utilizadas são:

#### *A. NodeJS*

De acordo com Wandschneider [16], o *NodeJS* é uma junção entre a biblioteca de controle de eventos e o ambiente de execução *Chrome V8*. Desta forma, o *NodeJS* é um modelo de programação orientado a eventos e não bloqueante. Assim, os principais problemas de travamento para entrada e saída de dados são abstraídos e solucionados pela biblioteca.

O *NodeJS* é executado em um único processo, contendo uma única *thread*. Logo, para aplicações que necessitam de grande poder de processamento, é mais recomendado a operação em conjunto com plataformas mais eficientes.

#### *B. React Native*

Segundo Eisenman[17], o *React Native* pode ser definido como um *framework JavaScript*, baseado no *React*, que possibilita renderizar aplicações *mobile* nativamente. Para isso, o *framework* se comunica diretamente com as APIs das plataformas, utilizando componentes nativos das mesmas.

A principal vantagem em utilizar diretamente as APIs de cada plataformas é o desempenho obtido pelas aplicações. Esta melhoria deve-se, também, ao fato dos componentes gráficos serem renderizados somente nas alterações de seus estados.

#### *C. SQLite*

Glauber [18] cita o SQLite como um banco de dados transacional, que dispensa servidores ou configurações. Este banco de dados é incluído por padrão em sistemas *mobile* como o *Android* e o *IOS*.

Em relação ao desempenho, também possui a vantagem de acessar os dados diretamente dos arquivos, sem necessidade de comunicação via protocolo TCP/IP. Outra característica positiva é em relação ao espaço utilizado, que varia entre 250KB e 400KB. Apesar disso, possui todas as principais características dos bancos relacionais mais robustos, como controle de transações a acessos por múltiplas *threads*.

#### *D. Android Virtual Device (AVD)*

Conforme explicado por Glauber [18], o AVD é um emulador de sistemas *Android*, utilizado para testar as aplicações *mobile*. Este emulador faz parte, por padrão, da biblioteca SDK, sendo escolhido pela facilidade em selecionar e alterar as APIs do *Android*, facilitando o teste de novas funcionalidades.

As imagens do sistema *Android*, utilizados pelo AVD, possui o *Android Kernel Linux*, bibliotecas padrões da plataforma, além de pacotes e *frameworks* nativos. Desta forma, é possível avaliar quais componentes visuais são compatíveis com determinada API, e identificar possíveis inconsistências com as versões.

#### VIII. PRE-CONDUTORES

Com base nos requisitos funcionais, não-funcionais, e na arquitetura, foi desenvolvido as principais funcionalidades do PRE-Condutores. O aplicativo *mobile*, desenvolvido para sistemas *Android*, e adaptável para sistemas *IOS*, possui uma interface gráfica simples, porém oferece toda a usabilidade necessária para sua utilização. Ao inicializar o aplicativo, é apresentado ao usuário uma tela que permite listar e inserir projetos. A tela inicial é apresentada na Figura 19:

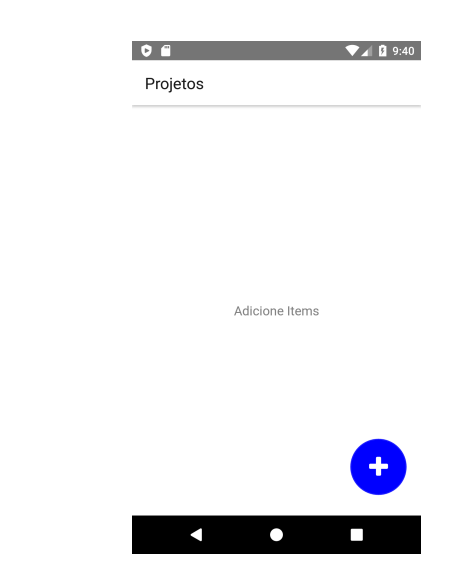

Figura 19. Tela inicial do PRE-Condutores Fonte: Autoria própria

A tela contém a lista de projetos existentes e um botão que permite adicionar novos projetos. Ao ser pressionado, um formulário é exibido ao usuário, onde são solicitadas as informações básicas referentes ao projeto criado. Esta tela é apresentada abaixo, na Figura 20:

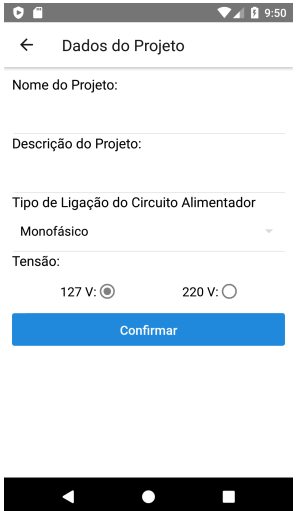

Figura 20. Tela para adicionar projetos elétricos Fonte: Autoria própria

Como demostrado na Figura 20, são solicitados alguns informações básicas sobre o projeto, sendo estas:

- Nome do Projeto: Nome dado ao projeto criado.
- Descrição: Informação mais detalhada sobre o projeto.
- Tensão do Circuito Alimentador: Tensão a ser utilizada em todos os circuitos vinculados ao projeto.
- Tipo de ligação: Número de fases presentes na instalação elétrica.

As concessionárias de distribuição de energia elétrica e a norma regulamentadora NBR 5410, estabelece alguns critérios

e restrições para instalações elétricas residenciais. Com base nessas restrições, o PRE-Condutores permite adicionar projetos elétricos com tensões de 127V e 220V.

Quando adicionado um novo projeto elétrico, o mesmo é exibido na tela. Cada item adicionado possui um menu vinculado, com funcionalidades para editar, remover e realizar o dimensionamento do projeto elétrico. A listagem de projetos é apresentada na Figura 21:

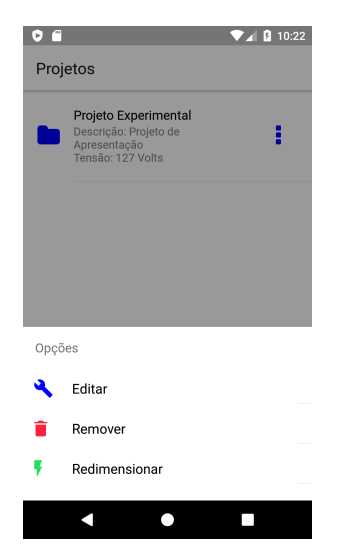

Figura 21. Projeto adicionado com menu de funcionalidades Fonte: Autoria própria

Conforme apresentado na Figura 21, é exibido um menu em suspensão na borda inferior. O mesmo é acionado ao pressionar o ícone de opções.

De forma semelhante a tela inicial apresentada na Figura 19, a listagem de circuitos disponibiliza opção para adicionar novos itens. Porém quando é adicionado um novo circuito, é exibido um formulário com informações relativas ao mesmo. Esta tela segue exposta na Figura 22:

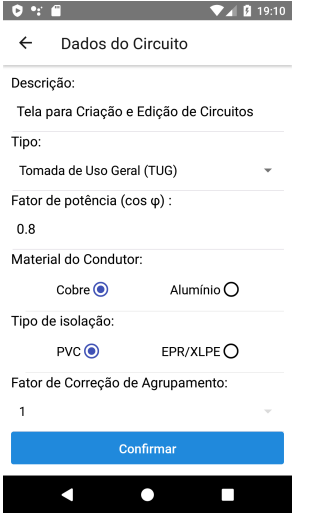

Figura 22. Formulário para inclusão e alteração de circuitos Fonte: Autoria própria

Esta tela contém quatro campos editáveis e dois informa-

cionais. Para o campo referente ao fator de potência, o valor é predeterminado pelo tipo de circuito selecionado. O campo relativo ao fator de correção de agrupamento possui como valor padrão 1. O detalhes dos campos são descritos abaixo:

- Descrição: Detalhes sobre o circuito adicionado.
- Tipo: Específica o tipo de circuito. Podem assumir os seguintes valores:
	- Tomada de Uso Geral (TUG): São tomadas que possuem carga com valores de 100VA ou 600VA, sem utilização específica. Define o fator de potência em 0,8.
	- Iluminação: Pontos de iluminação, que geralmente são classificadas em potências de 60VA ou 100VA. Também define o fator de potência em 0,8.
	- Chuveiro: Tomada de uso específico, que possui fator de potência igual a 1, por ser uma carga puramente resistiva.
	- Ar-Condicionado: Tomada de uso especifico, que determina o fator de potência em 0,86.
- Fator de Potência: Campo informativo que varia conforme o tipo de circuito selecionado pelo usuário.
- Material do Condutor: Material ao qual é constituído o condutor elétrico. Utilizado para determinar a capacidade de condução de corrente, que varia conforme a seção e a condutividade.
- Tipo de Isolação: Material utilizado na composição da isolação do condutor. Define a temperatura máxima que o condutor pode suportar em regime nominal.
- Fator de Agrupamento: Valor baseado em tabela definida pela NBR 5410. Determina o número de circuitos agrupamentos em um mesmo eletroduto.

O PRE-Condutores permite realizar a inclusão, alteração e remoção dos circuitos. Algumas dessas grandezas possuem valores predefinidos. A listagem com os circuitos de um projeto é apresentada na Figura 23:

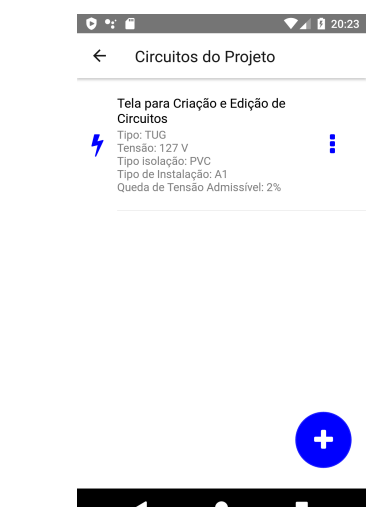

Figura 23. Circuitos de um projeto elétrico Fonte: Autoria própria

Conforme apresentado na Figura 23, a tela pormenoriza os circuitos que constituem um determinado projeto. Cada circuito exibe, além das opções selecionadas pelo usuário, dados pré-definidos, que categorizam o tipo de instalação elétrica ao qual o circuito está sendo dimensionado. Os valores predefinidos da solução são:

- Tipo de Instalação: Referente ao método de instalação dos circuitos dimensionados.
- Queda de tensão admissível: Por se referir ao dimensionamento de circuitos ramais, a queda de tensão admissível adotada é de 2%.

Definidas as especificações, podem ser adicionadas as cargas vinculadas ao circuito elétrico. Essas definições determinam a potência total, corrente e outras grandezas elétricas. A incorporação de pontos elétricos também é realizada a partir de um formulário, conforme apresentado na Figura 24(a):

| 21:46                        | 12:02<br>œ                   |
|------------------------------|------------------------------|
| <b>TUG</b><br>$\leftarrow$   | $\leftarrow$<br><b>TUG</b>   |
| Descrição:                   | Descrição:                   |
| <b>TUG</b>                   | <b>TUG</b>                   |
| Potência (W):                | Potência (W):                |
| 100                          | 100                          |
| Quantidade de elementos:     | Quantidade de elementos:     |
| 1                            | $\overline{4}$               |
| Distância ao quadro da TUG 1 | Distância ao quadro da TUG 1 |
| 25                           | 19                           |
| Confirmar                    | Distância ao quadro da TUG 2 |
|                              | 12                           |
|                              | Distância ao quadro da TUG 3 |
|                              | 15                           |
|                              | Distância ao quadro da TUG 4 |
|                              | 26                           |
|                              |                              |

(a) Adição de um ponto elétrico (b) Adição de múltiplos pontos

Figura 24. Telas com adição de um ou múltiplos pontos elétricos Fonte: Autoria própria

O formulário contém quatro campos de entrada de dados, que podem ser referentes a tomadas de uso geral (TUG), tomadas de uso específico (TUE) ou pontos de iluminação. O tipo de carga que está sendo adicionada é baseada conforme os parâmetros estabelecido no circuito, ao qual o ponto de está incluso. O detalhamento das funcionalidades de entradas são singularizadas abaixo:

- Descrição: Campo informativo, auto-preenchido, conforme o tipo de circuito ao qual o ponto elétrico faz parte. Podem assumir os valores: TUG, TUE ou Iluminação.
- Potência: Quantidade de energia elétrica demandada do ponto de carga, referente a potência ativa.
- Quantidade de Elementos: Número de pontos de carga as serem adicionadas.
- Distância ao quadro: Distância quadro de cada ponto de carga adicionado.

Para facilitar o processo de dimensionamento, foi adicionado um campo dinâmico para acrescentamento de pontos elétricos. Conforme apresentado na Figura 24(b), o campo referente a quantidade de elementos permite inserir vários pontos de carga de mesma potência no circuito. Também são inseridos dinamicamente campos referentes a distancia de cada ponto. Este valor é utilizado para calcular a seção do condutor necessária para evitar que haja queda de tensão nos equipamentos.

Os pontos elétricos também são exibidos ao usuário de forma análoga ao circuitos, com informações das características elétricas dos mesmos. O formulário também contém funcionalidades para edição e remoção, apresentadas na Figura 19. As funcionalidades descritas são apresentadas abaixo nas Figuras  $25(a)$  e  $25(b)$ :

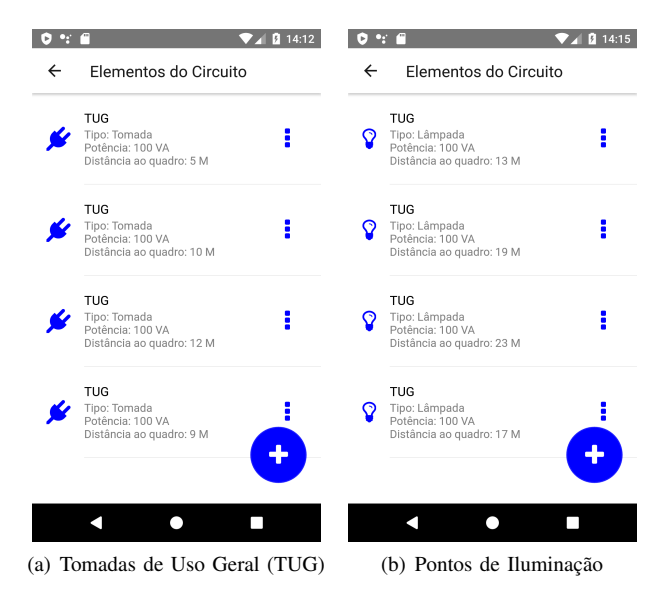

Figura 25. Telas com os elementos elétricos de um circuito Fonte: Autoria própria

Conforme apresentado nas Figuras 25(a) e 25(b), os ícones, que simbolizam os elementos elétricos, são baseados nos circuitos. Além do aspecto visual, esta informação garante o cálculo do critério da seção mínima, que varia consoante o tipo do circuito. As funcionalidades desta tela possuem uma pequena diferença, em comparação com a apresentada na Figura 21. A listagem de elementos não apresenta a opção para dimensionamento, pois os elementos elétricos são os objetos de menor granularidade na solução. Esta funcionalidade está apontada na Figura 26.

Análogo as outras telas apresentadas, também estão disponíveis funcionalidades para editar ou remover elementos. Apesar da possibilidade de adicionar vários elementos elétricos de mesma potência, a inclusão dos mesmos é realizada de forma individualizada. Após o levantamento de todos os dados necessários, é possível realizar o dimensionamento dos circuitos elétricos. Esta etapa pode ser realizada tanto no projeto elétrico como todo, como em um circuito específico. A funcionalidade fornece ao usuário informações sobre o dimensionamento. A tela com os resultados computados dos circuitos são retratados nas Figuras 27(a) e 27(b).

Conforme apresentado nas Figuras 27(a) e 27(b), respecti-

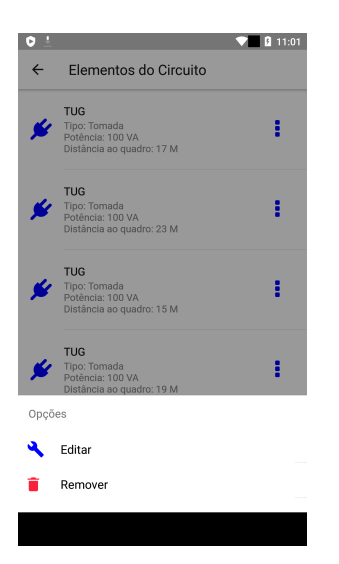

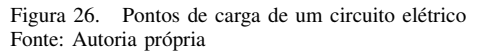

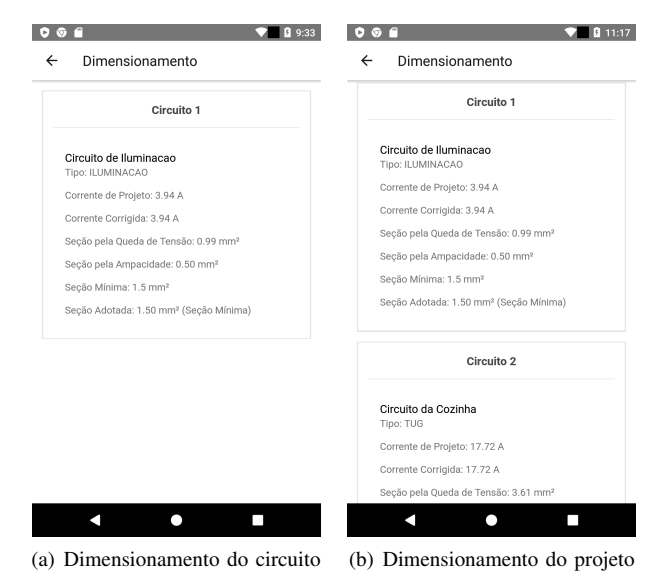

Figura 27. Telas com os resultados calculados pelo PRE-Condutores Fonte: Autoria própria

vamente, a funcionalidade disponibiliza informações sobre as variáveis elétricas relacionadas aos circuitos computados. As principais dados disponibilizados pela solução são:

- Corrente de Projeto: Quociente do somatório das potências das cargas com a tensão elétrica do circuito.
- Corrente Corrigida: Valor da corrente de projeto após aplicar os fatores de correção de agrupamento e temperatura.
- Seção pela queda de tensão: Especificação da bitola do condutor fase, que garante a tensão nominal na carga.
- Seção pelo critério da ampacidade: Seção para assegurar o uso nominal e prolongar a vida útil do condutor fase.
- Critério escolhido: Seção do condutor que atende

os critérios de ampacidade, queda de tensão e seção mínima.

Com base nessas informações, pode-se dimensionar a seção transversal dos condutores nos circuitos elétricos, conforme as especificações da NBR 5410 [6]. Doravante, o projetista pode facilmente calcular o condutor neutro e terra. Além disso, os dados referentes as correntes de projeto e corrigida oferecem as informações essenciais que podem facilitar os cálculos de outros elementos elétricos. Entre estes pode-se destacar:

- Disjuntor termo-magnético: Utiliza a corrente de projeto como uma das variáveis para o dimensionamento.
- Dispositivo Diferencial Residual: Utiliza a corrente de projeto para determinar a corrente nominal do dispositivo.

Apesar da solução ser voltada para o dimensionamento dos circuitos ramais, o cálculo do circuito alimentador pode ser facilmente realizado. Isto ocorre porque a corrente deste circuito é o somatório das correntes dos ramais interligados ao circuito alimentador, sendo este valor já fornecido pelo PRE-Condutores.

#### IX. COMPARAÇÃO COM OS TRABALHOS CORRELATOS

O PRE-Condutores foi elaborado, também, visando suprir os déficits identificados nos trabalhos correlatos em relação a projetos elétricos residenciais. Essas observações auxiliaram para implementar uma solução que atendesse a este objetivo mais específico.

#### *A. O DCE (Dimensionamento de Condutores Elétricos) 4.0*

Dentre as soluções apresentadas na Seção III, o DCE apresenta a mais vasta gama de possibilidades na elaboração de circuitos. Por ser voltado para diferentes tipos de projetos elétricos, apresenta funcionalidade singulares. Algumas destas características são definição de campo harmônico e os tipos de sistemas elétricos.

Porém, no que se refere a projetos elétricos residenciais, algumas opções obrigatórias para outros sistemas, como definição do fusível e número de circuitos, mesmo para um único circuito, tornam imprecisos os resultados obtidos. Outro problema encontrado foi em relação a pré-definição da capacidade dos condutores, sendo o dimensionamento já limitado por este elemento, e não somente pelas cargas em si.

Outra entrave significativo na solução deve-se ao fato das cargas adicionadas terem a potência máxima restringida em 9 watts. Por causa das características dos equipamentos elétricos, as potências podem alcançar valores maiores que 5000 watts, como chuveiros elétricos.

A principal vantagem do PRE-Condutores, em relação ao DCE, é o fato do dimensionamento indicar a seção recomendada do condutor com base na carga. Devido a restrição da solução desenvolvida a projetos residenciais, a adição de cargas elétricas torna-se mais simples, assim como os resultados propostos.

Outra característica positiva da solução desenvolvida é em relação ao fator de potência. Por ser voltado a projetos residenciais monofásicos, os circuitos já possuem esses valores

pré-estabelecidos, dispensando consultas. Em relação as cargas alocadas, a solução desenvolvida permite adicionar elementos elétricos com potência superior a 9000W, o que atende a maioria dos equipamentos residenciais.

#### *B. BCENGE — Cálculo de Condutores Elétricos*

A solução apresenta uma interface de fácil usabilidade, permitindo aos usuários um cálculo rápido para dimensionamento de condutores. O *software* disponibiliza opções para selecionar o tipo de instalação, isolação e condutores entre as fases. Para realizar a computação, o usuário também necessita inserir a potência aparente do circuito calculado.

Uma funcionalidade importante para realizar o dimensionamento é o fator de potência. Devido as naturezas dos equipamentos instalados no circuito serem variantes, podendo ser resistivo, indutivo ou reativo, as correntes, e, consequentemente, a potência dos mesmos variam.

Por não considerar o fator de potência nos cálculos, os dados no BCENGE são menos precisos em relação aos circuitos reais. Para considerar as variações fator de potência, o usuário deve inserir a potência aparente do circuito, através cálculo extrínseco a ferramenta.

No PRE-Condutores, os valores do fator de potência são automaticamente considerados nos cálculos, com base no tipo de circuito inserido no projeto. A solução já possui os fatores de potência dos principais tipos de circuitos residências, como tomadas de uso geral e específicos.

O BCENGE somente permite calcular um único circuito. Para uma quantidade maior, os resultados devem ser organizados em outra ferramenta. Além disso, possíveis alterações nas cargas, que alterem as potência dos circuitos, também devem ser gerenciadas externamente. A solução desenvolvida já permite o usuário inserir, remover e alterar cada carga vinculada ao circuito, simplificando o dimensionamento.

#### *C. RCM Cabos Elétricos*

O aplicativo RCM Cabos Elétricos fornece diversas opções para dimensionamento. Em relação aos cabos elétricos, o sistema oferece duas interfaces de usuário, uma simplificada e outra avançada, para realização dos cálculos. No modo avançado, recursos essenciais para elaboração de projetos elétricos, como temperatura ambiente, fator de potência e comprimento são disponibilizados ao usuário.

A entrega dos resultados exibe dados sobre os fatores de temperatura e agrupamento, além da queda de tensão no circuito para as condições especificadas. Também são exibidas informações comparativas, em relação a corrente elétrica calculada, e a suportada pelo cabo adotado.

Referente ao fator de potência, as duas opções disponibilizadas são em relação a tomadas de uso geral, para unidades consumidoras capacitivas ou indutivas. Porém, alguns equipamentos relativamente comuns em projetos residências, como chuveiros e ar-condicionados, possui valores diferentes dos citados anteriormente.

O RCM também não permite definir a queda de tensão máxima admissível. Desta forma, os cálculos do dimensionamento realizado não levam em consideração a queda de tensão permitida pela concessionária de energia elétrica, podendo os condutores selecionados não atenderem este requisito.

O PRE-Condutores inclui a restrição de queda de tensão máxima admissível nos circuitos elétricos. Desta forma é garantido que, para a potência instalada em um determinado circuito, os valores de tensão nominal dos equipamentos são atendidos.

#### *D. Be-a-Bá da Elétrica*

Esta solução disponibiliza diversas funcionalidades, além do cálculo de condutores, como conceitos básicos de eletricidade, normas e equipamentos de proteção. Relativo ao dimensionamento, também é possível obter informações sobre as condições do circuito, sobre determinado regime de operação.

Os resultados dos cálculos mostram os estados críticos para cada grandeza elétrica vinculado ao projeto. Em suma, são exibidas quais são os valores máximos de queda de tensão, corrente e distância para um circuito com determinados tipos de componentes. Essas informações são úteis em situações onde são necessários diagnosticar se circuitos pre-existentes estão sobrepujando as restrições de segurança.

A elaboração de projetos visa atender as demandas de uma unidade consumidora, conforme as normas de segurança. Logo, obter informações dos componentes que suprem as necessidades de consumo são essenciais. Por exibir as condições extremas de um determinado circuito, com os condutores previamente definidos, não são obtidas informações sobre qual tipo de circuito atende determinada solicitação.

As informações obtidas pelo PRE-Condutores garantem a consistência do circuito. Desta forma, os condutores a serem adotados seguem as normas de segurança referente a capacidade de condução, queda de tensão e seção mínima para cada tipo de circuito, evitando o superdimensionamento dos condutores.

#### X. AVALIAÇÃO EXPERIMENTAL

Segundo Fonseca [19], pesquisa experimental pode ser definida como o processo de selecionar assuntos em comum, verificar variáveis estranhas e analisar as respostas estatisticamente significativas. Gil [20] refere-se a pesquisa experimental como submeter um objeto de estudo com a interferência de variáveis, sob condições controladas pelo investigador, observando a influência da variável no objeto.

Gil [21] defende que as pesquisas experimentais possuem algumas propriedades:

- Manipulação: Uma das características dos objetos estudados devem ser manipuladas.
- Controle: Introduzir um controle, através de um grupo restrito.
- Distribuição aleatória: A seleção dos elementos, experimentais e de controle, devem ser feitas de forma aleatória.

As etapas da pesquisa experimental adotada no trabalho seguem na Figura 28:

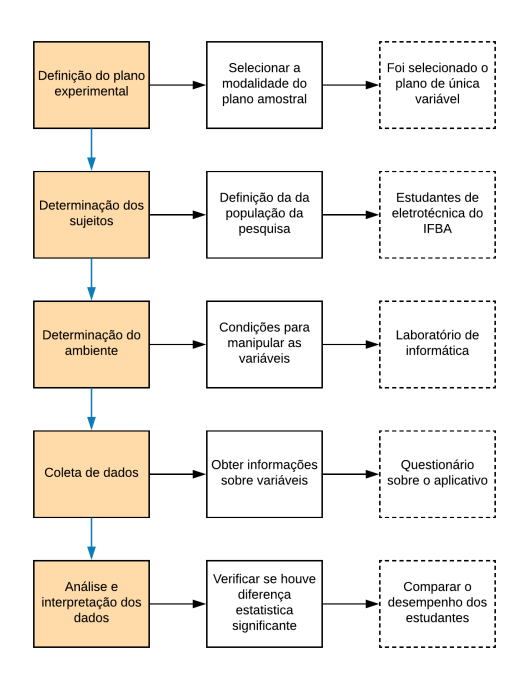

Figura 28. Etapas da pesquisa experimental Fonte: Autoria própria

A definição do plano experimental varia de acordo com o número de variáveis manipuladas e a designação dos sujeitos [21]. Com base na hipótese, é selecionada uma variável que possa comprovar a mesma. Neste caso, acredita-se que a aplicação facilite a elaboração de um projeto elétrico. Conforme dito por Raupp [22], é necessário pelo menos dois grupos para aferir a manipulação das variáveis, certificando que os grupos são equivalentes antes do experimento, para estipular as diferenças entre os tratamentos.

Fonseca [19] afirma que a pesquisa experimental encontrase dividida em dois grupos, sendo eles:

- Pesquisa de laboratório: o ambiente de avaliação é elaborado de forma artificial.
- Pesquisa de campo: as condições de manipulação são criadas no próprio ambiente organizacional.

Entre as modalidades de pesquisa experimental, as três demostradas por Fonseca [19] são:

- Grupos homogêneos, divididos entre experimental e controle, com a pesquisa experimental após o estimulo ao grupo experimental.
- Pesquisa experimental antes e depois de manipular a variável, em um grupo único definido.
- Manipulação de variáveis antes e depois da pesquisa, nos grupos de controle e experimental.

A pesquisa de laboratório foi a categoria escolhida a ser aplicada. A modalidade envolveu dois grupos homogêneos, de controle e experimental, sendo a pesquisa realizada antes e após a manipulação da variável.

A análise foi realizada com estudantes do último período do curso integrado de eletrotécnica, sendo este grupo o delimitado para a determinação dos sujeitos na pesquisa. O ambiente experimental foi o laboratório de informática do Grupo de Pesquisa em Sistemas Distribuídos, Otimização, Redes e Tempo-Real (GSORT), no IFBA, *campus* Salvador.

Os estudantes dimensionaram um projeto elétrico de um domicílio fictício, constituído de sala, quarto, banheiro e cozinha. Para este domicilio, foram alocados cinco circuitos, sendo estes: iluminação, sala/quarto, cozinha/banheiro e chuveiro elétrico. Inicialmente o trabalho foi desenvolvido sem a utilização da solução, e, posteriormente foi utilizado o PRE-Condutores.

Após a realização das atividades, as mesmas foram coletadas e avaliadas. As tarefas foram ratificadas de acordo com as decisões de projeto escolhidas e os valores dos elementos dimensionados.

Além da precisão, outro critério importante adotado na avaliação foi o período de finalização, onde as tarefas deveriam ser realizadas de forma mais fácil e rápida. A coleta de dados foi realizada através de um questionário sobre o desempenho dos estudantes, com questões abertas e fechadas sobre a aplicação, sendo também registradas o tempo de execução da tarefa.

A análise e interpretação dos resultados foram em valores porcentuais, relativos a quantidade de estudantes que acertaram as respostas dos questionários. A classificação do desempenho foi baseada na diferença de média entre os alunos quando utilizaram ou não o PRE-Condutores, e no tempo para a realização da atividade.

Conforme citado anteriormente, a solução foi avaliada através de uma pesquisa de laboratório. Dessa, um único grupo foi definido, manipulando a variável. Nesta pesquisa, foram dimensionados dois projetos elétricos semelhantes, com algumas diferenças. As variáveis alteradas na comparação foram o método de instalação dos circuitos e as grandezas elétricas dos mesmos.

Aos estudantes, não foi realizado nenhum treinamento prévio sobre dimensionamento de projetos elétricos. Foram apresentados os projetos a serem dimensionados e as ferramentas a serem utilizadas em cada período da avaliação.

A avaliação foi realizada com 11 alunos do curso técnico de eletrotécnica. O resultado obtido pelos estudantes, após o dimensionamento do primeiro projeto, sem o PRE-Condutores, está apresentado na Tabela V:

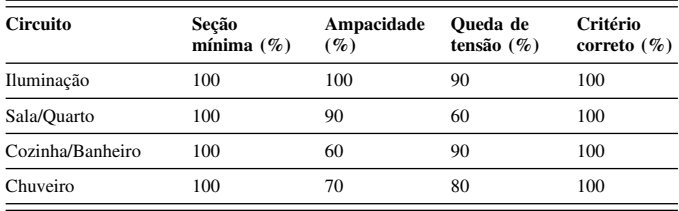

Tabela V. DIMENSIONAMENTO DOS CONDUTORES NO PRIMEIRO PROJETO FONTE: AUTORIA PRÓPRIA

Na Tabela V, estão apresentadas os resultados obtidos pelos estudantes. Os valores expressos na tabela representam a porcentagem dos alunos que acertaram as seções dos condutores para cada critério avaliado. Em comparação ao dimensionamento do projeto elétrico residencial utilizando PRE-Condutores, os estudantes obtiveram os dados percentuais de acertos apresentados na Tabela VI:

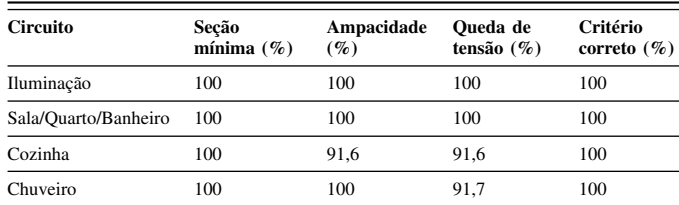

#### Tabela VI. DIMENSIONAMENTO DOS CONDUTORES NO PRIMEIRO PROJETO FONTE: AUTORIA PRÓPRIA

Semelhante aos dados apresentados na Tabela V, os levantamentos na Tabela VI refere-se aos taxas de acertos na especificação da bitola dos condutores. Em relação ao tempo utilizado na realização dos projeto, com e sem a utilização do PRE-Condutores, os estudantes tiveram as seguintes métricas, apresentadas na Tabela VII:

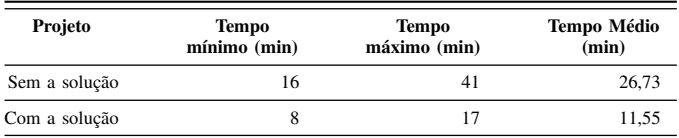

Tabela VII. TEMPO PARA DIMENSIONAMENTO DOS PROJETOS ELÉTRICOS FONTE: AUTORIA PRÓPRIA

#### XI. RESULTADOS E DISCUSSÕES

Após a avaliação experimental, retratada na Seção X, pode-se compreender as facilidades na utilização do PRE-Condutores. Comparando os resultados apresentados nas Tabelas V e VI, percebe-se uma melhoria no desempenho dos estudantes. Em alguns aspectos, houve maior exatidão no dimensionamento dos condutores.

As precisões na especificação da bitola do condutores, com base nos critérios de seção mínima, e na seção transversal que abrange todos os critérios, obtiveram a mesma porcentagem de acerto. Isto se explica devido ao fato destes critérios não serem calculados, mas valores convencionados pela NBR 5410, ou com base em outros critérios computados.

As nuances nas precisões dos dimensionamentos ocorreram entre as especificações pelos critérios da queda de tensão e ampacidade. As diferenças percentuais, em valores absolutos, dos dados computados estão apontados na Tabela VIII:

Houve melhorias também no tempo para a realização dos trabalhos. Com a solução, o período para efetuar a tarefa foi cerca de 57% menor em relação ao dimensionamento utilizando calculadora.

A solução recebeu uma avaliação positiva dos estudantes, sobre os objetivos propostos. Dentre os *feedbacks* bem classificados, estão a usabilidade, facilidade em identificar as funcionalidades e os resultados. Os indicadores, em valores porcentuais estão apresentados na Tabela IX:

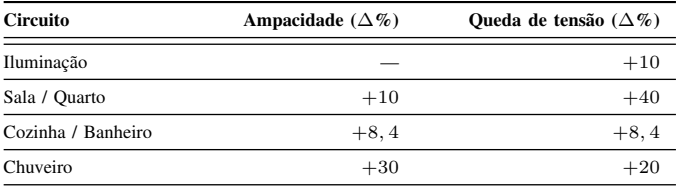

Tabela VIII. INFLUÊNCIA DO PRE-CONDUTORES NO DIMENSIONAMENTO DOS CONDUTORES FONTE: AUTORIA PRÓPRIA

#### XII. CONCLUSÃO

A aplicação propôs uma solução para a dificuldade em mensurar o dimensionamento dos circuitos elétricos residenciais. O software tem por objetivo auxiliar os profissionais que estejam interessados em realizar os cálculos elétricos com menor probabilidade de erros.

A partir da pesquisa de trabalhos correlatos, foi possível identificar as principais ferramentas para dimensionamento de condutores. Este conhecimento possibilitou constatar as melhorias necessárias para simplificar a elaboração de projetos elétricos.

Com a identificação dessas características, foram levantados os requisitos funcionais e não-funcionais para desenvolvimento da solução, o PRE-Condutores. Estes requisitos foram norteadores para a elaboração e, posteriormente comparação com as finalidades prescritas.

A avaliação proporcionou constatar que o PRE-Condutores atingiu os objetivos propostos. As informações obtidas pela solução possibilitou aos estudantes maior exatidão nos cálculos realizados. Com os elementos elétricos computacionalmente dimensionados, houve um menor tempo na realização da tarefa, além de maior exatidão nos resultados.

#### *A. Limitações deste trabalho*

O PRE-Condutores é um software voltado especificamente em realizar o dimensionamento de condutores elétricos residenciais. Desta forma, em outros tipos de projetos elétricos, como comerciais ou industrias não é possível a utilização desta solução. O presente trabalho não oferece os critérios de segurança e funcionamento para projetos em média ou alta tensão. Tais projetos são regulamentados pelas normas NBR 14039 e 6940 respectivamente.

Outra limitação é referente aos critérios examinados pelo PRE-Condutores. A norma estabelece outros critérios de segurança, como proteção para curto-circuitos e sobre-carga. Tais parâmetros não são dimensionados pelo PRE-Condutores, sendo necessário realizar estes cálculos com outras ferramentas.

#### *B. Trabalhos futuros*

Dentre os possíveis trabalhos futuros, são propostas complementações as limitações citadas na subseção XII-A. Dentre as possíveis melhorias vale ressaltar:

• Implementação dos critérios de proteção para sobrecarga e curto-circuito.

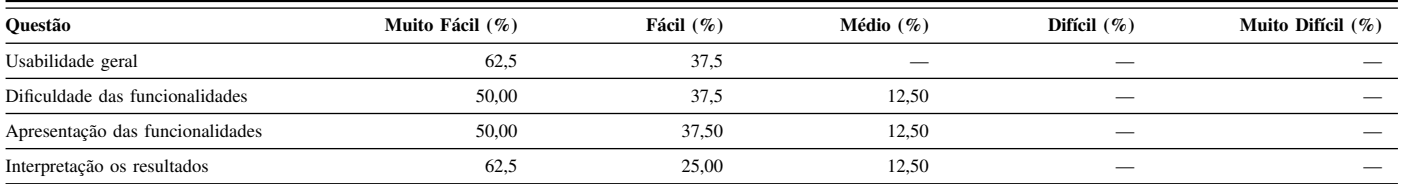

Tabela IX. INDICADORES DE SATISFAÇÃO E USABILIDADE FONTE: AUTORIA PRÓPRIA

- Dimensionamento dos dispositivos de proteção, a partir dos cálculos para condutores;
- Automatizar a quantificação de pontos de tomadas e iluminação mínimos.
- Fornecer os fatores de demanda com base nos valores definidos pela concessionária.
- Oferecer opções de dimensionamento para projetos elétricos trifásicos.
- Realizar os cálculos para dimensionamento de sistema de aterramento, conforme os tipos de esquemas.

#### APÊNDICE A QUESTIONÁRIO SOBRE O DIMENSIONAMENTO UTILIZANDO A CALCULADORA

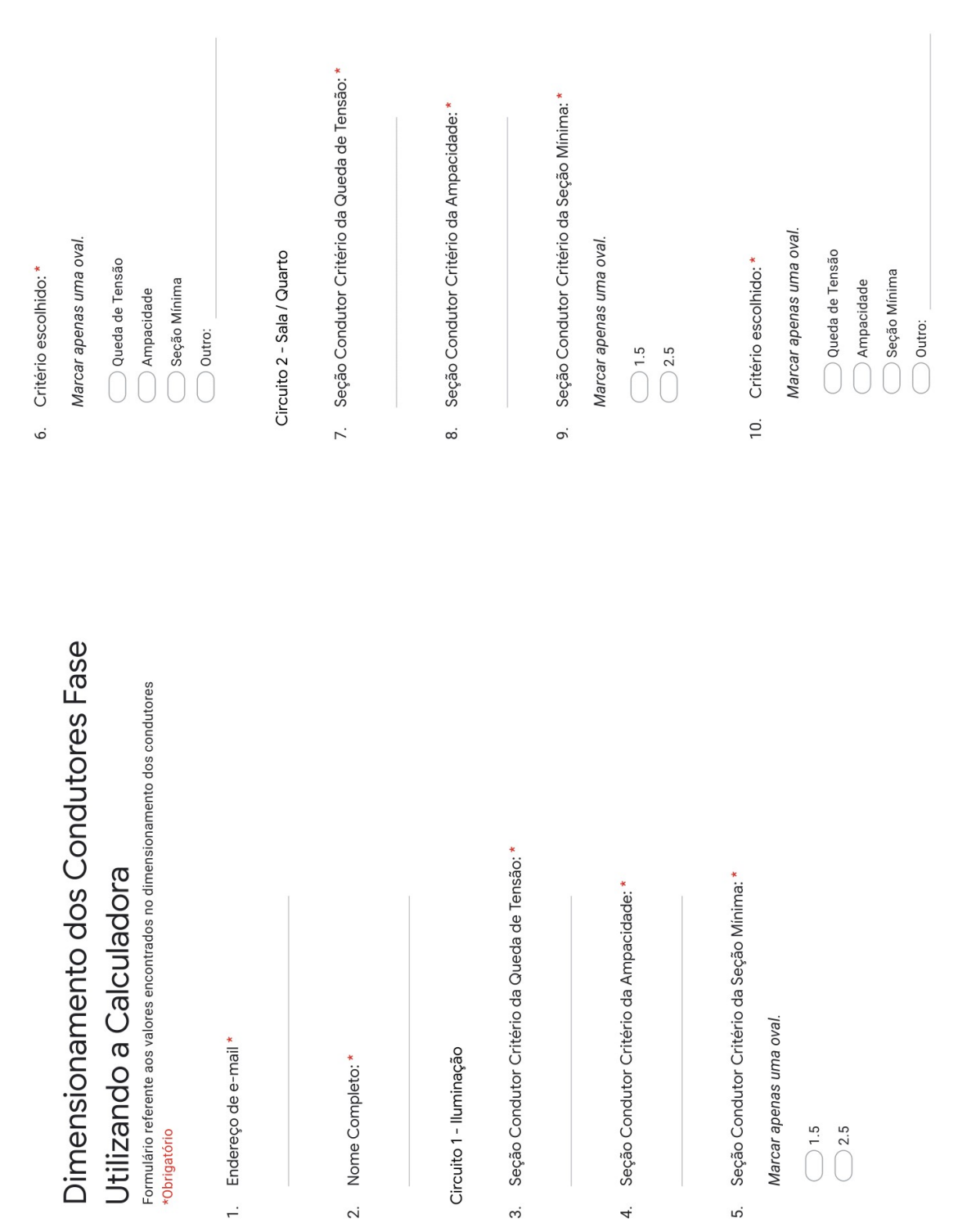

 $\overline{5}$ 

Circuito 3 - Cozinha / Banheiro

- 11. Seção Condutor Critério da Queda de Tensão: \*
- 12. Seção Condutor Critério da Ampacidade: \*
- 13. Seção Condutor Critério da Seção Minima: \*

Marcar apenas uma oval.

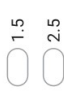

14. Critério escolhido: \*

Marcar apenas uma oval.

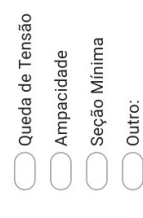

Circuito 4 - Chuveiro

15. Seção Condutor Critério da Queda de Tensão: \*

16. Seção Condutor Critério da Ampacidade: \*

17. Seção Condutor Critério da Seção Mínima: \*

Marcar apenas uma oval.

 $\bigcirc$  2.5  $\bigcirc$  1.5

18. Critério escolhido:\*

Marcar apenas uma oval.

Queda de Tensão

- Ampacidade
	- Seção Mínima
- Outro:

#### APÊNDICE B QUESTIONÁRIO SOBRE O DIMENSIONAMENTO UTILIZANDO O PRE-CONDUTORES

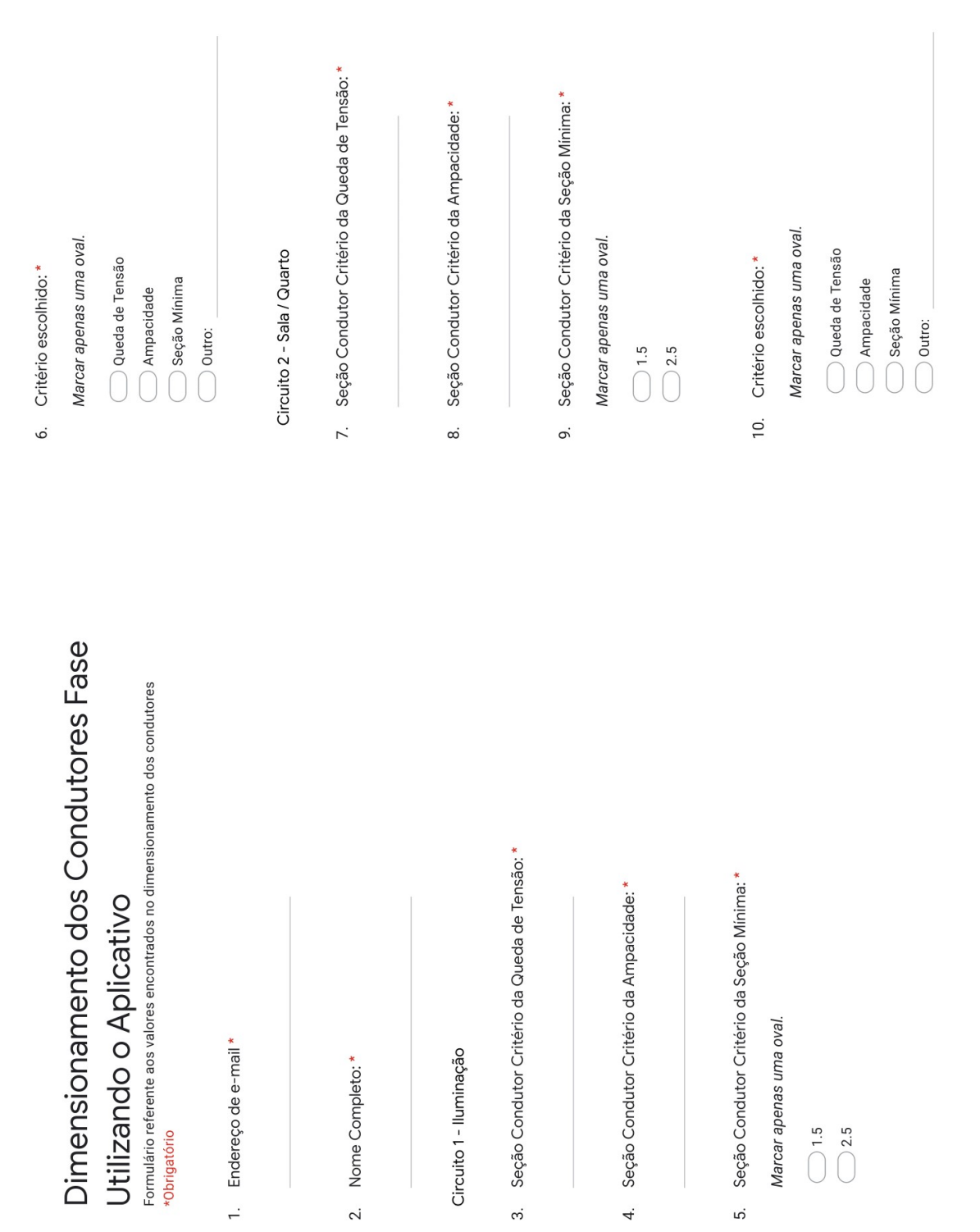

Circuito 3 - Cozinha / Banheiro

- 11. Seção Condutor Critério da Queda de Tensão: \*
- 12. Seção Condutor Critério da Ampacidade: \*
- 13. Seção Condutor Critério da Seção Minima: \*

Marcar apenas uma oval.

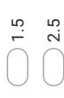

14. Critério escolhido: \*

Marcar apenas uma oval.

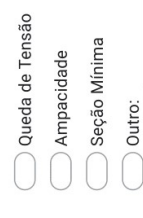

Circuito 4 - Chuveiro

15. Seção Condutor Critério da Queda de Tensão: \*

16. Seção Condutor Critério da Ampacidade: \*

17. Seção Condutor Critério da Seção Mínima: \*

Marcar apenas uma oval.

 $\bigcirc$  2.5  $\bigcirc$  1.5

18. Critério escolhido:\*

Marcar apenas uma oval.

Queda de Tensão

- Ampacidade
	- Seção Mínima
- Outro:

# Avaliação de Satisfação e Usabilidade Avaliação do Aplicativo para Dimensionamento de Condutores \*Obrigatório

1. Endereço de e-mail \*

A solução atendeu suas expectativas?\*  $\overline{c}$ 

Marcar apenas uma oval.

 $\sum$  Sim

 $\bigcirc$  Não

Qual ferramenta você teve mais facilidade em realizar o dimensionamento dos circuitos?\*  $\dot{\infty}$ 

Marcar apenas uma oval.

Calculadora

Aplicativo

Qual a dificuldade em utilizar a aplicação em geral?\*  $\overline{4}$ 

Marcar apenas uma oval.

Muito fácil Fácil

Médio

Muito difícil

Difícil

Difícil

Muito difícil

- APÊNDICE C QUESTIONÁRIO SOBRE A AVALIAÇÃO DE USABILIDADE DO PRE-CONDUTORES
	- Qual o nível de dificuldade em localizar e compreender os dados resultantes do Qual o nível de difículdade para realizar adicionar, remover ou alterar projetos, Qual o nível de dificuldade em localizar e compreender as funcionalidades da circuitos ou elementos elétricos?\* Marcar apenas uma oval. Marcar apenas uma oval. Marcar apenas uma oval. dimensionamento?\* Muito difícil Muito difícil Muito fácil Muito fácil Muito fácil aplicação?\*  $\bigcirc$  Médio Médio Médio Difícil Fácil **Difícil Fácil Fácil** Ġ. ξ.  $\overline{r}$ .

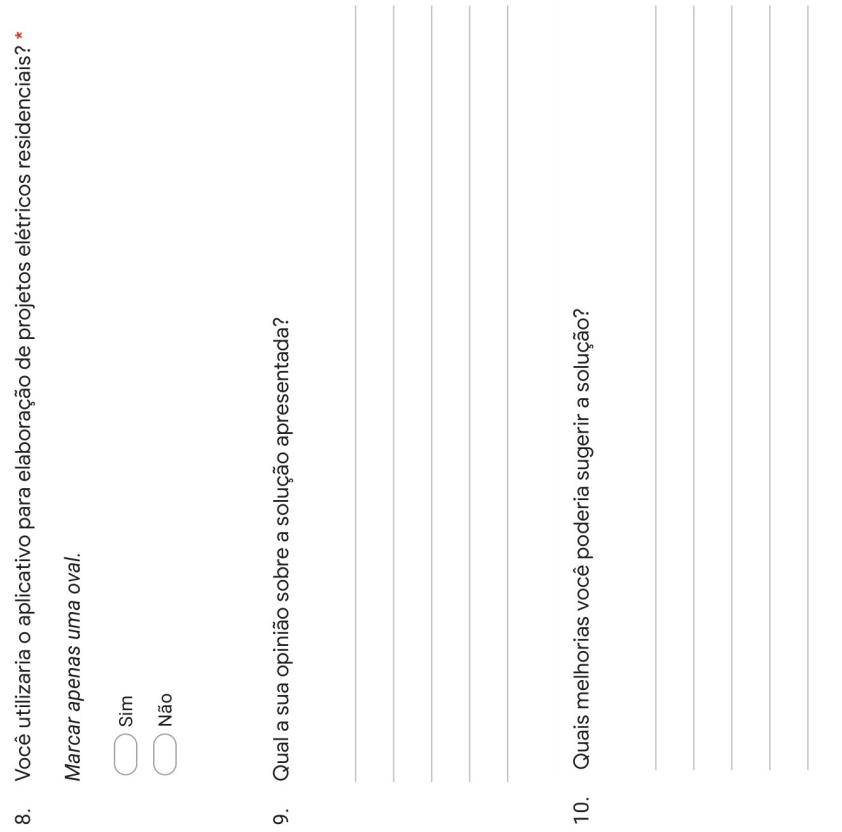

 $\ddot{\circ}$ 

 $\infty$ 

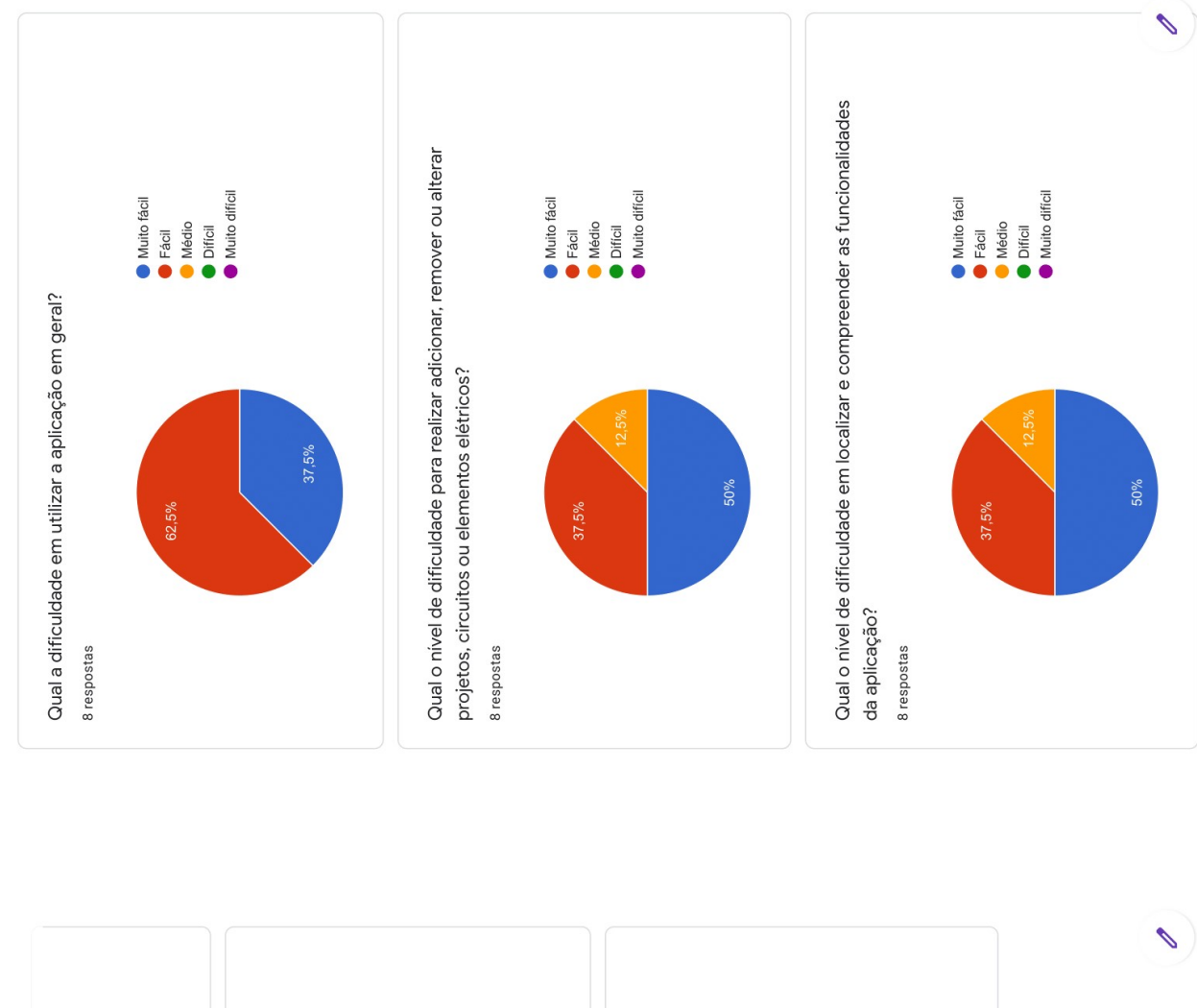

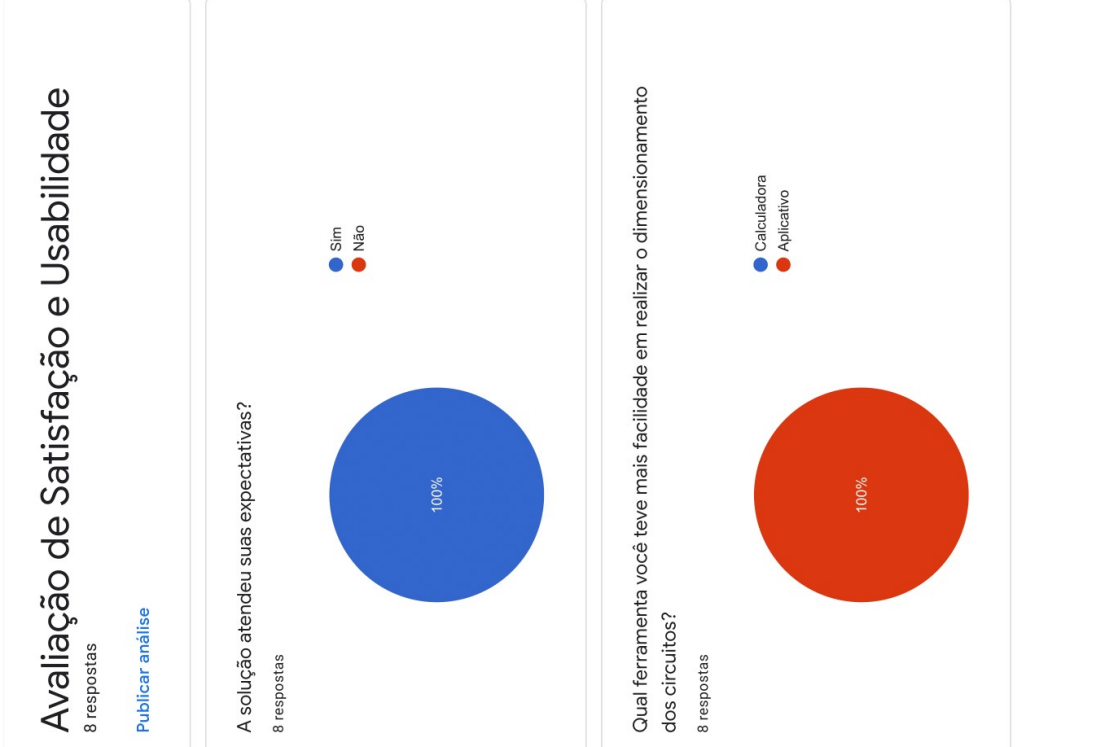

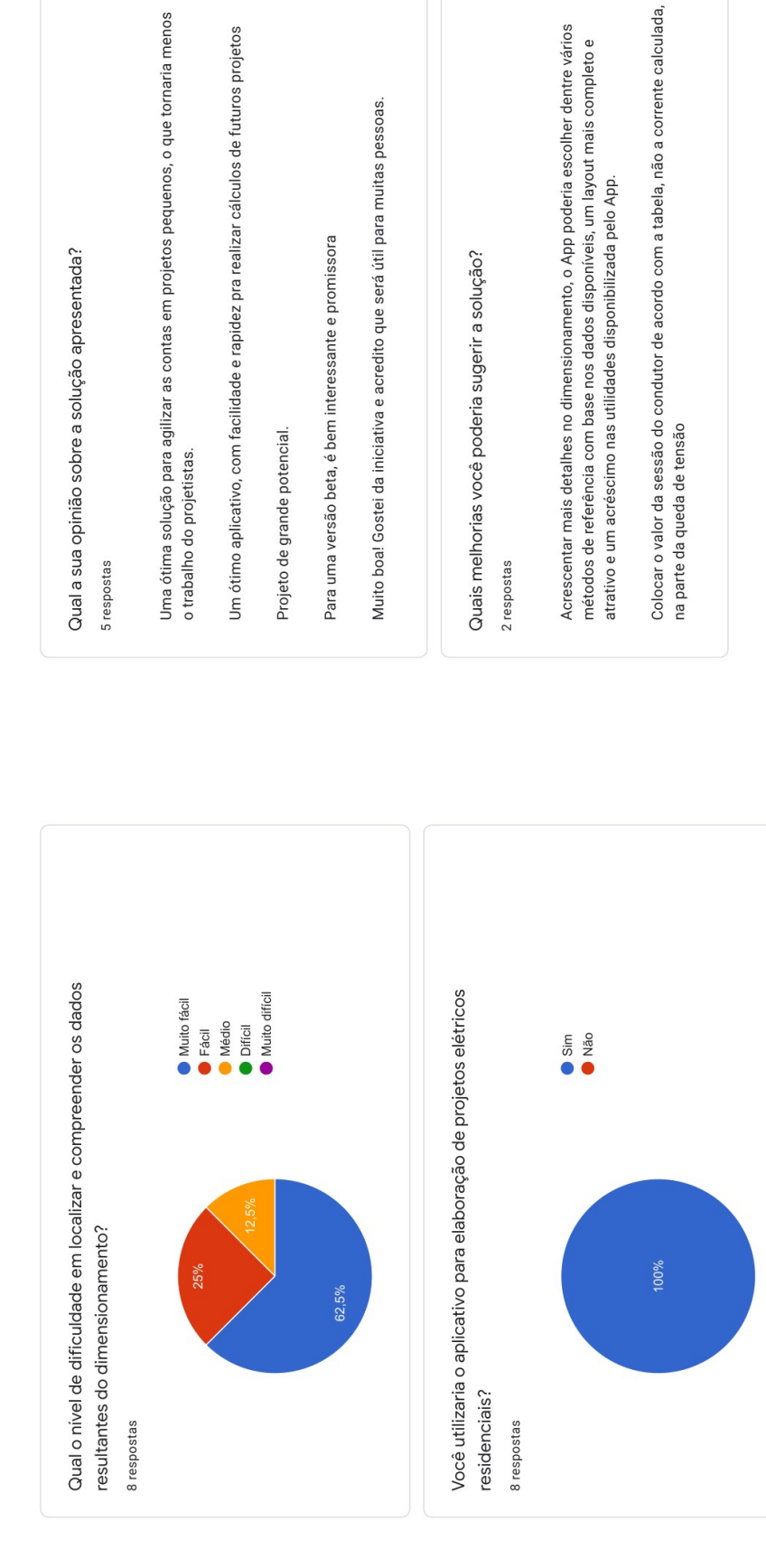

 $\begin{picture}(20,5) \label{picc} \end{picture}$ 

 $\begin{array}{c} \mathcal{L} \end{array}$ 

#### APÊNDICE D

TABELA COM A PREVISÃO DE CARGAS DO PROJETO

Dados com as potências nominais das cargas, utilizadas na avaliação experimental.

### **PREVISÃO DE CARGAS DO PROJETO**

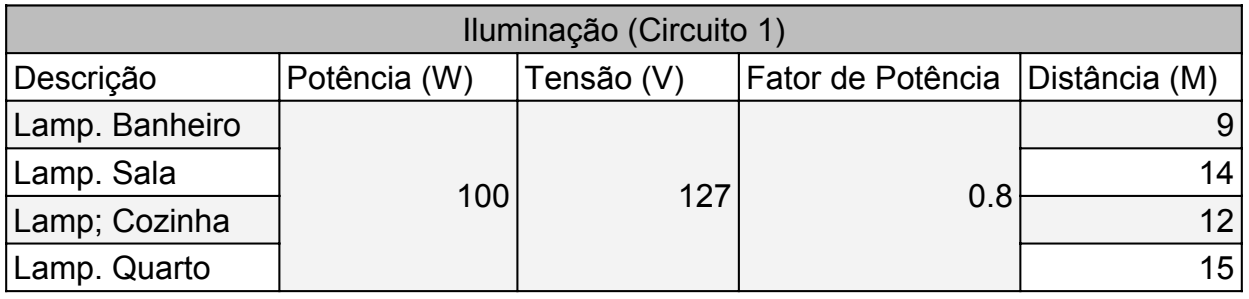

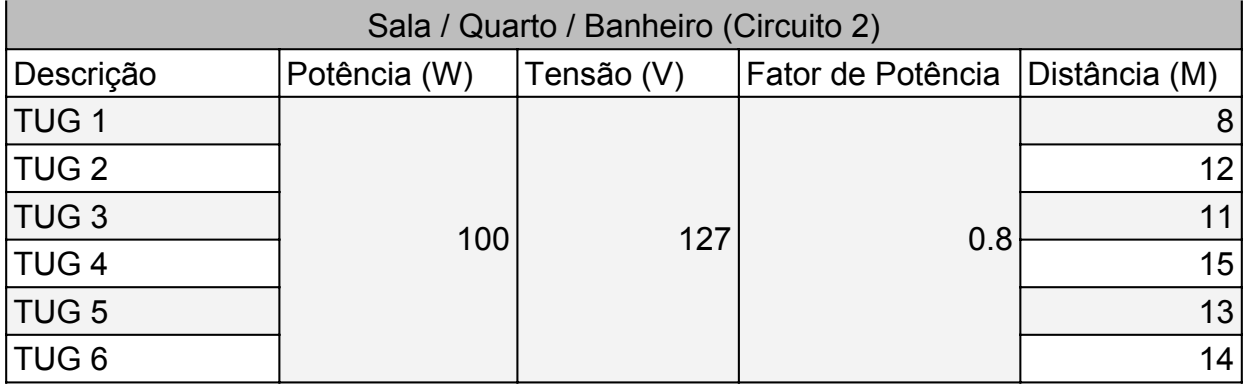

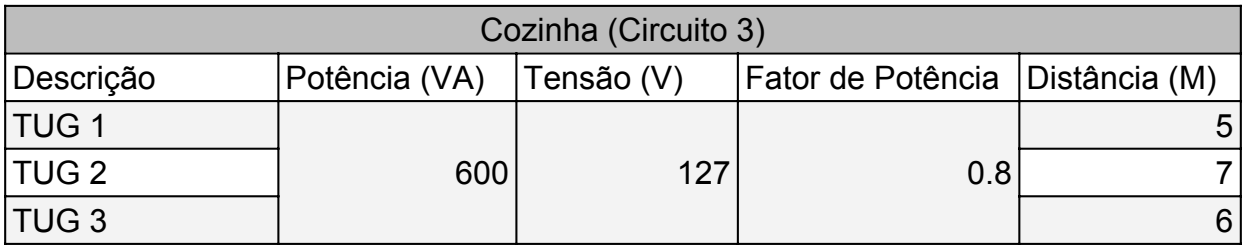

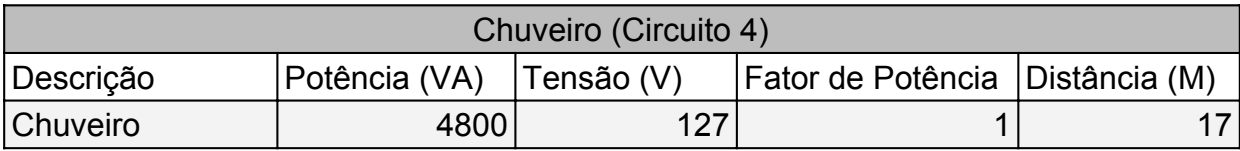

#### ANEXO A TABELA CAPACIDADE DE CONDUÇÃO DE CORRENTE

#### **ABNT NBR 5410:2004**

Tabela inserida no PRE-Condutores para dimensionamento dos condutores pelo critério da ampacidade.

#### **ABNT NBR 5410:2004**

Tabela 36 — Capacidades de condução de corrente, em ampères, para os métodos de referência<br>A1, A2, B1, B2, C e D

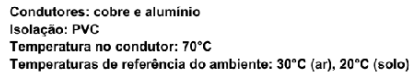

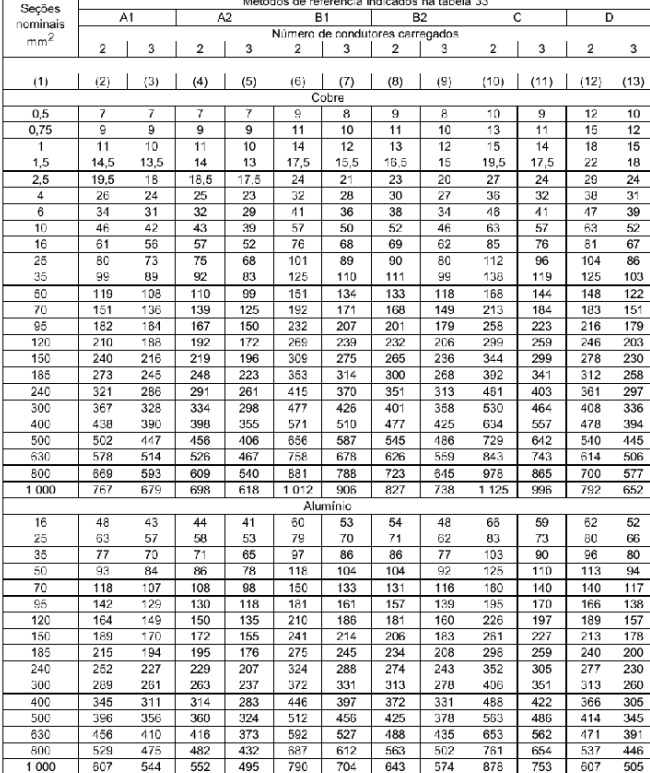

Figura 29. Tabela de capacidade e condução de corrente Fonte: ABNT 5410 (2004) [6]

#### ANEXO B TABELA MÉTODOS DE INSTALAÇÃO

Dados utilizados no PRE-Condutores para identificar os métodos de instalação dos circuitos.

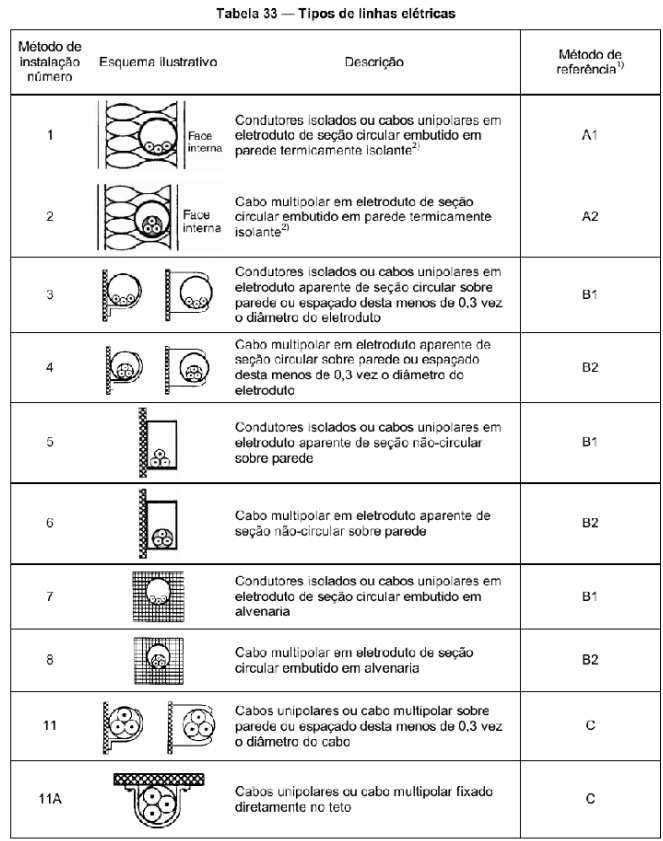

Figura 30. Tabela Métodos de Instalação Fonte: ABNT 5410 (2004)

#### AGRADECIMENTOS

Agradeço primeiramente a Deus, por possibilitar a realização deste trabalho, pois todas as coisas somente ocorrem com a permissão do Criador. Posteriormente a meus pais, Jorge Luiz e Jacira Conceição.

Ao meu pai sou grato pelos anos de muito trabalho, diurnos e noturnos, para garantir a conclusão desta graduação, e pelos sábios conselhos por todo este tempo. A minha mãe agradeço por todo amor, cuidado e incentivo, e por ter dado-me a força para prosseguir. A minha avó Mariana *(in memorian)*, por todo apoio em cada passo, e pelo carinho e afeto depositados em meus objetivos.

A minha madrinha Zildete e minha prima Denize, que encorajaram-me e acreditaram neste percurso, e que, apesar da distancia, sempre estiveram por perto. Ao meus tios José Adilson e Adriano pela confiança e entusiasmo que ofereceram no decorrer desta estrada, e pela torcida para alcançar cada conquista.

Sou grato a professora Francismari, que lecionou-me sobre projetos elétricos no curso de Eletrotécnica, pelos acompanhamentos, sugestões e incentivos nesta etapa. Agradeço ao professor Manoel pela liberdade nas decisões e por ter almejado passos ainda maiores neste caminhada. Enfim, agradeço a todos os professores, colegas e conhecidos que de alguma forma contribuíram para a finalização deste trabalho.

#### REFERÊNCIAS

- [1] H. Creder, *Instalações elétricas*. Livros Tecnicos e Cientificos, 2007.
- [2] J. Niskier, A. J. Macintyre, and L. S. Costa, *Instalações Elétricas .* Grupo Gen-LTC, 2000.
- [3] M. Gussow, *Eletricidade básica: Coleção Schaum*. Bookman Editora, 2009.
- [4] A. A. M. B. Cotrim, *Instalações elétricas*. McGraw-Hill do Brasil, 2003.
- [5] M. JOÃO FILHO, "Instalações elétricas industriais," *Sétima edição. Rio de Janeiro: LTC*, 2007.
- [6] N. ABNT, "5410: Instalações elétricas de baixa tensão," *Rio de janeiro*, 2004.
- [7] E-Civil. (2018, Sep.) Dce: Dimensionamento de condutores elétricos. [Online]. Available: http://www.ecivilnet.com/softwares/dce\_condutores\_eletricos.htm
- [8] ApkPure. (2018, Sep.) Cálculo condutores elétricos apk. [Online]. Available: https://apkpure.com/br/
- [9] R. C. Elétricos. (2018, Sep.) Programa dimensionamento. [Online]. Available: http://www.rcmcaboseletricos.com.br
- [10] W. de Pádua Paula Filho, *Engenharia de software*. LTC, 2003, vol. 2.
- [11] S. Ian, "Engenharia de software," *6a. edição, Addison-Wesley/Pearson*, 2003.
- [12] B. Spínola, "Fundamentos de arquitetura de software," *Engenhara de Software Magazine*, 2008.
- [13] M. d. S. FILHO, "Arquiteura de software," *Engenharia de Software Magazine*, vol. 1, 2007.
- [14] F. Buschmann, K. Henney, and D. C. Schmidt, *Pattern-oriented software architecture: a pattern language for distributed computing*. John Wiley & Sons, 2007, vol. 4.
- [15] R. S. Pressman, *Engenharia de Software-7*. Amgh Editora, 2009.
- [16] M. Wandschneider, *Learning Node. js: a hands-on guide to building Web applications in JavaScript*. Addison-Wesley Professional, 2016.
- [17] B. Eisenman, *Learning react native: Building native mobile apps with JavaScript*. "O'Reilly Media, Inc.", 2015.
- [18] N. Glauber, *Dominando o Android: do básico ao avançado*. Novatec Editora, 2015.
- [19] J. J. S. Fonseca, "Metodologia da pesquisa científica." 2002.
- [20] A. C. Gil, *Métodos e técnicas de pesquisa social*. 6. ed. Ediitora Atlas SA, 2008.
- [21] ——, "Como classificar as pesquisas," *Como elaborar projetos de pesquisa*, vol. 4, pp. 44–45, 2002.
- [22] F. M. Raupp and I. M. Beuren, "Metodologia da pesquisa aplicável às Como elaborar trabalhos monográficos em contabi*lidade: teoria e prática. São Paulo: Atlas*, 2006.